# MIT 6.035 Top-Down Parsing

Martin RinardLaboratory for Computer Science Massachusetts Institute of Technology

# **Orientation**

- Language specification
	- Lexical structure regular expressions
	- Syntactic structure grammar
- This Lecture recursive descent parsers
	- Code parser as set of mutually recursive procedures
	- Structure of program matches structure of grammar

# Starting Point

- Assume lexical analysis has produced a sequence of tokens
	- Each token has a type and value
	- Types correspond to terminals
	- Values to contents of token read in
- $\bullet$  Examples
	- Int 549 integer token with value 549 read in
	- if if keyword, no need for a value
	- AddOp + add operator, value +

# Basic Approach

- Start with Start symbol
- $\bullet$ Build a leftmost derivation
	- If leftmost symbol is nonterminal, choose a production and apply it
	- If leftmost symbol is terminal, match against input
	- If all terminals match, have found a parse!
	- Key: find correct productions for nonterminals

# Graphical Illustration of Leftmost Derivation

#### Sentential Form

#### $\mathsf{NT}_1$  $\mathsf{T}_1$  $\mathsf{T}_2$  ${\sf T}_3$   ${\sf NT}_2$   ${\sf NT}_3$

Apply Production Here

Not Here

## Grammar for Parsing Example

Start  $\rightarrow$  Expr Expr → Expr + Term Expr → Expr - Term Expr → Term  $Term \rightarrow Term * Int$  $Term \rightarrow Term / Int$  $Term \rightarrow Int$ 

• Set of tokens is  $\{ +, -, *, /, \ln t \}$ where Int = [0-9][0-9]\*

• For convenience, may represent each Int n token by n

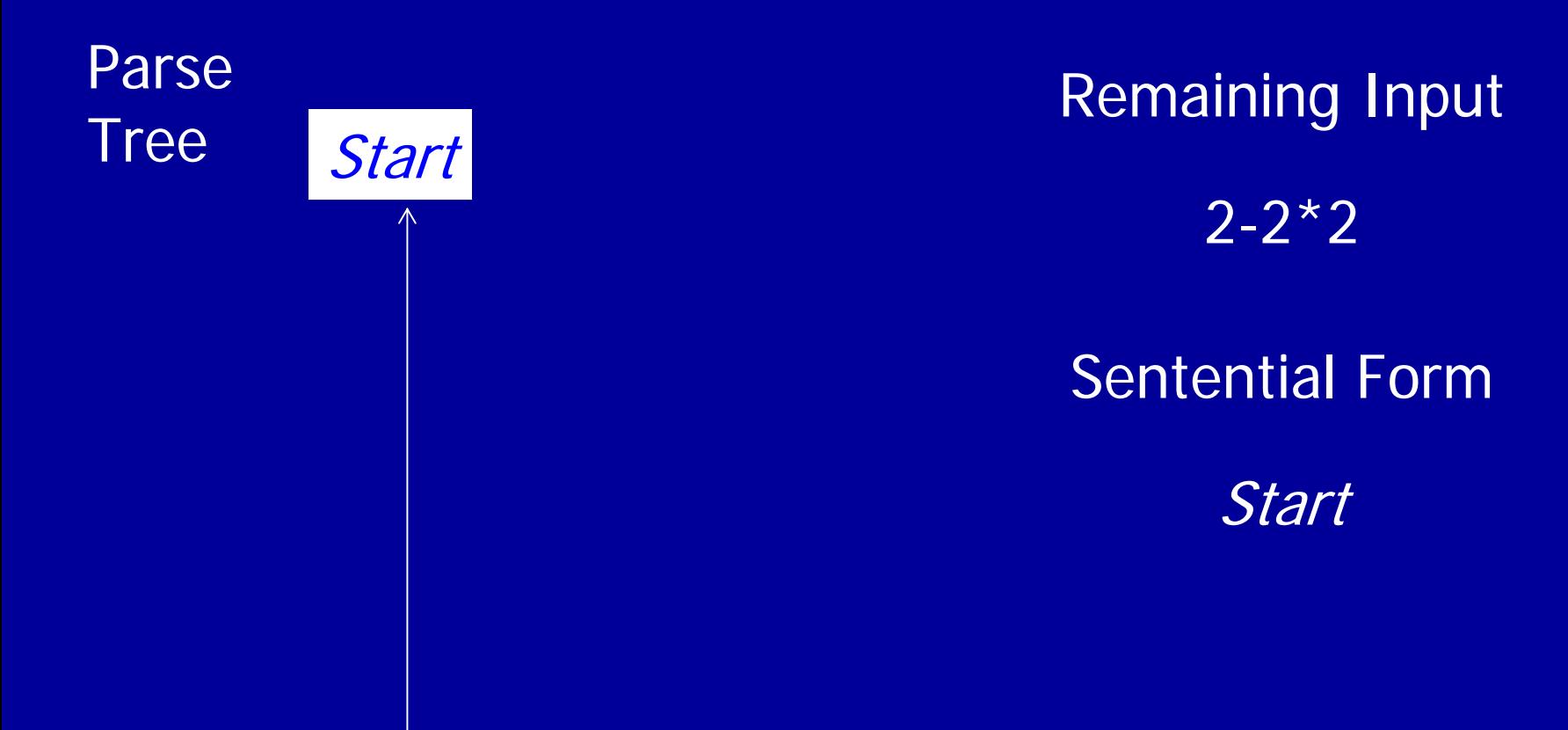

Current Position in Parse Tree

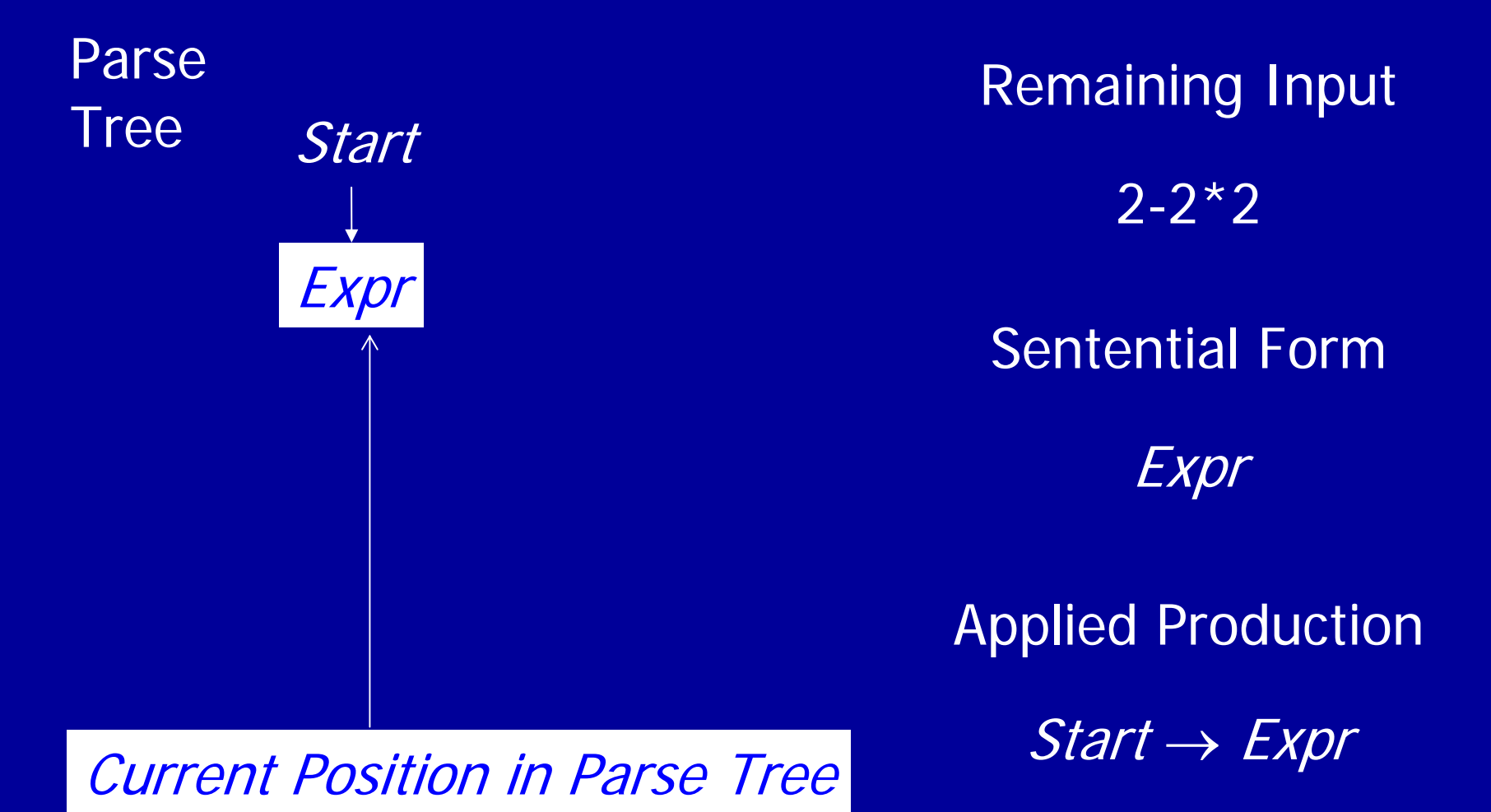

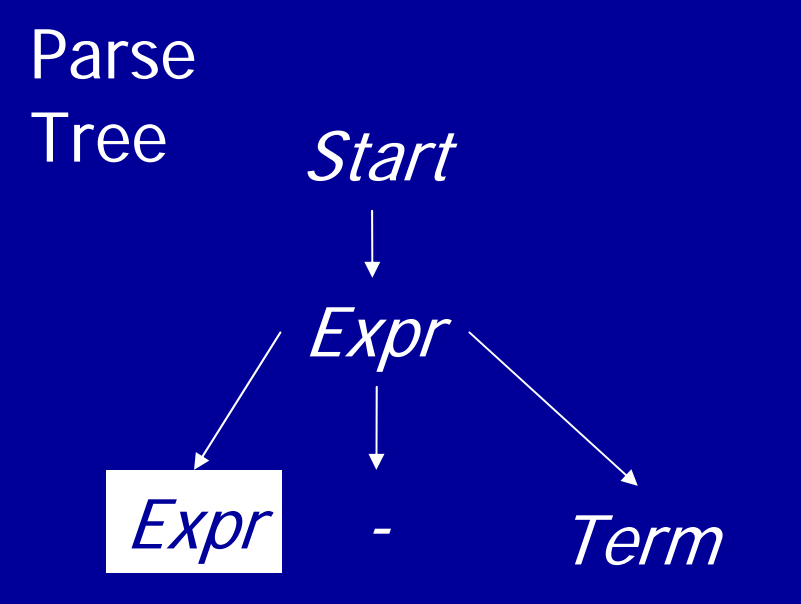

 Remaining Input 2-2\*2 Sentential FormExpr - Term

$$
Expr \rightarrow Expr + Term
$$
  
\n
$$
Expr \rightarrow Expr - Term
$$
  
\n
$$
Expr \rightarrow Term
$$

**Applied Production**  $\overline{Expr} \rightarrow \overline{Expr}$  - Term

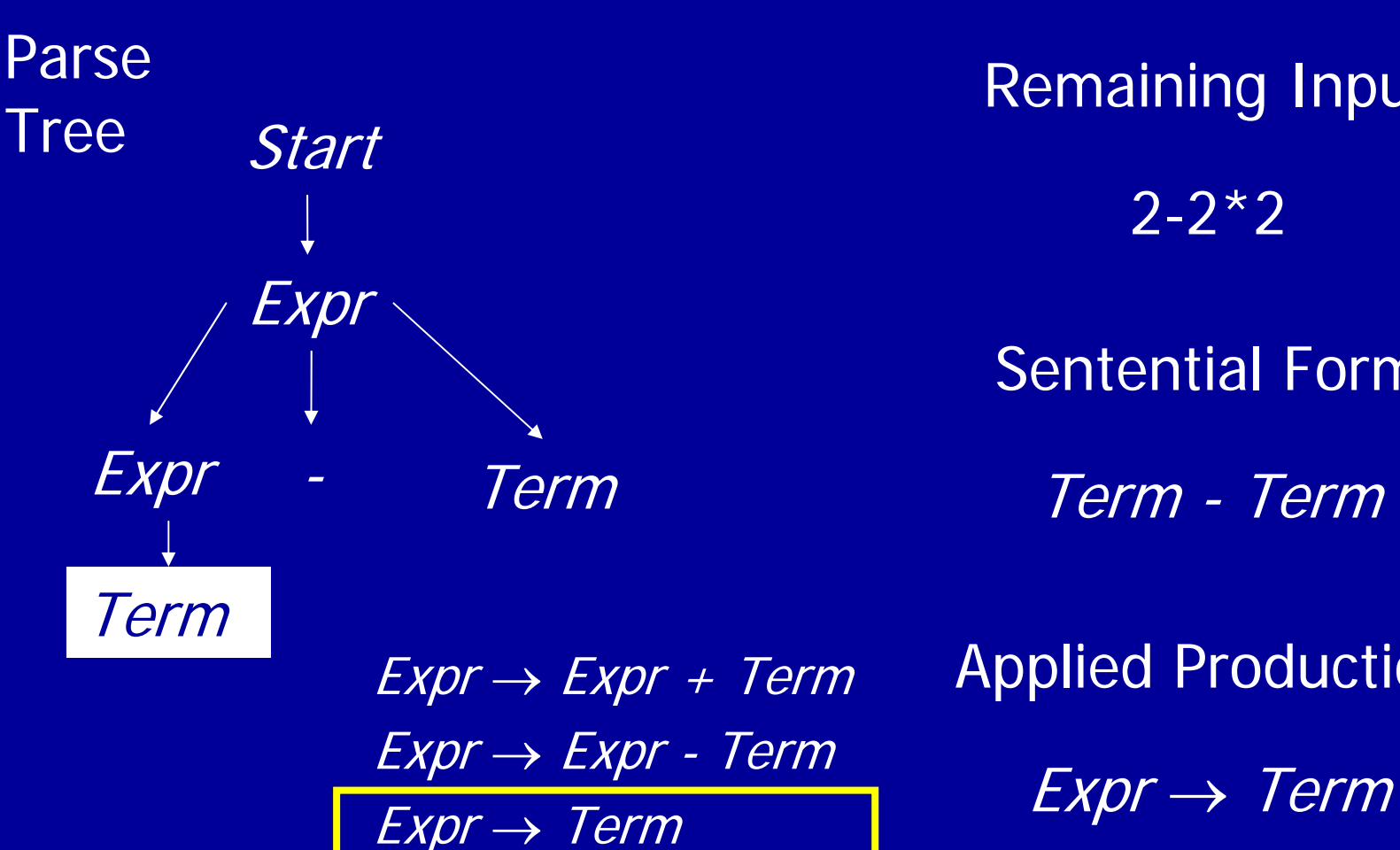

 Remaining Input  $2 - 2 \times 2$ Sentential Form Term - Term $Expr \rightarrow Exp\overline{r} + Term$  Applied Production

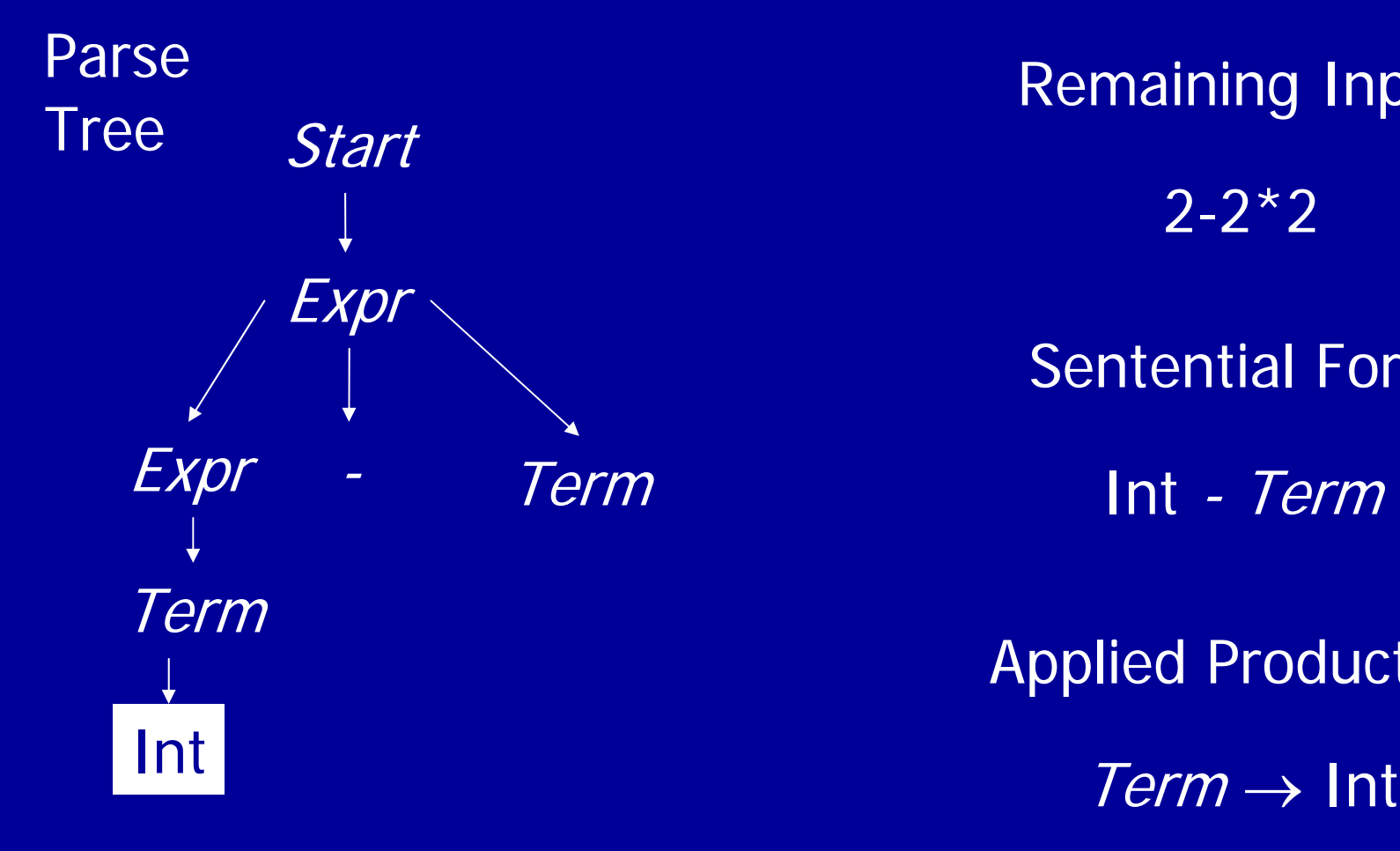

 Remaining Input 2-2\*2 Sentential Formm and the lint - *Term* Applied Production

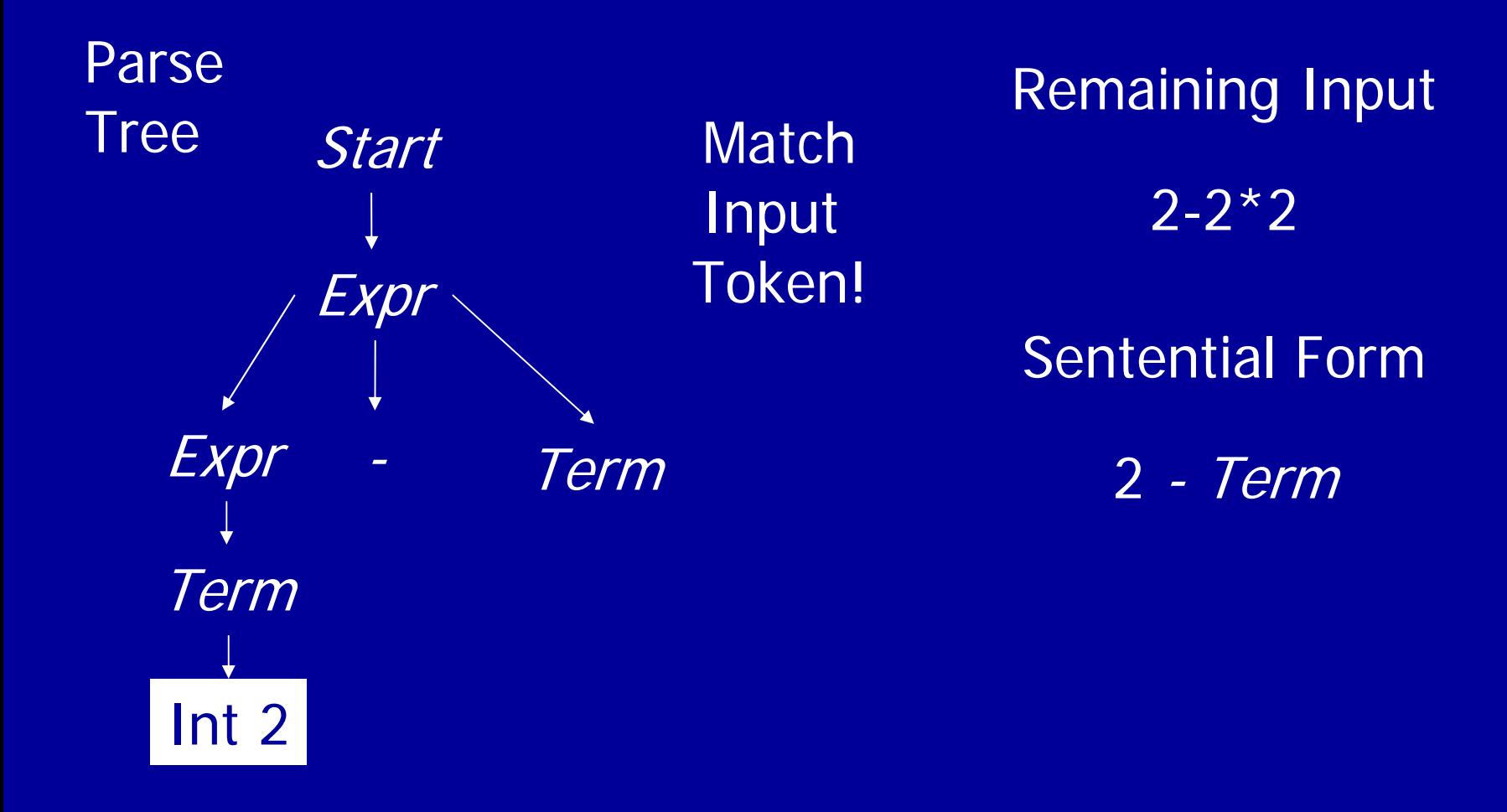

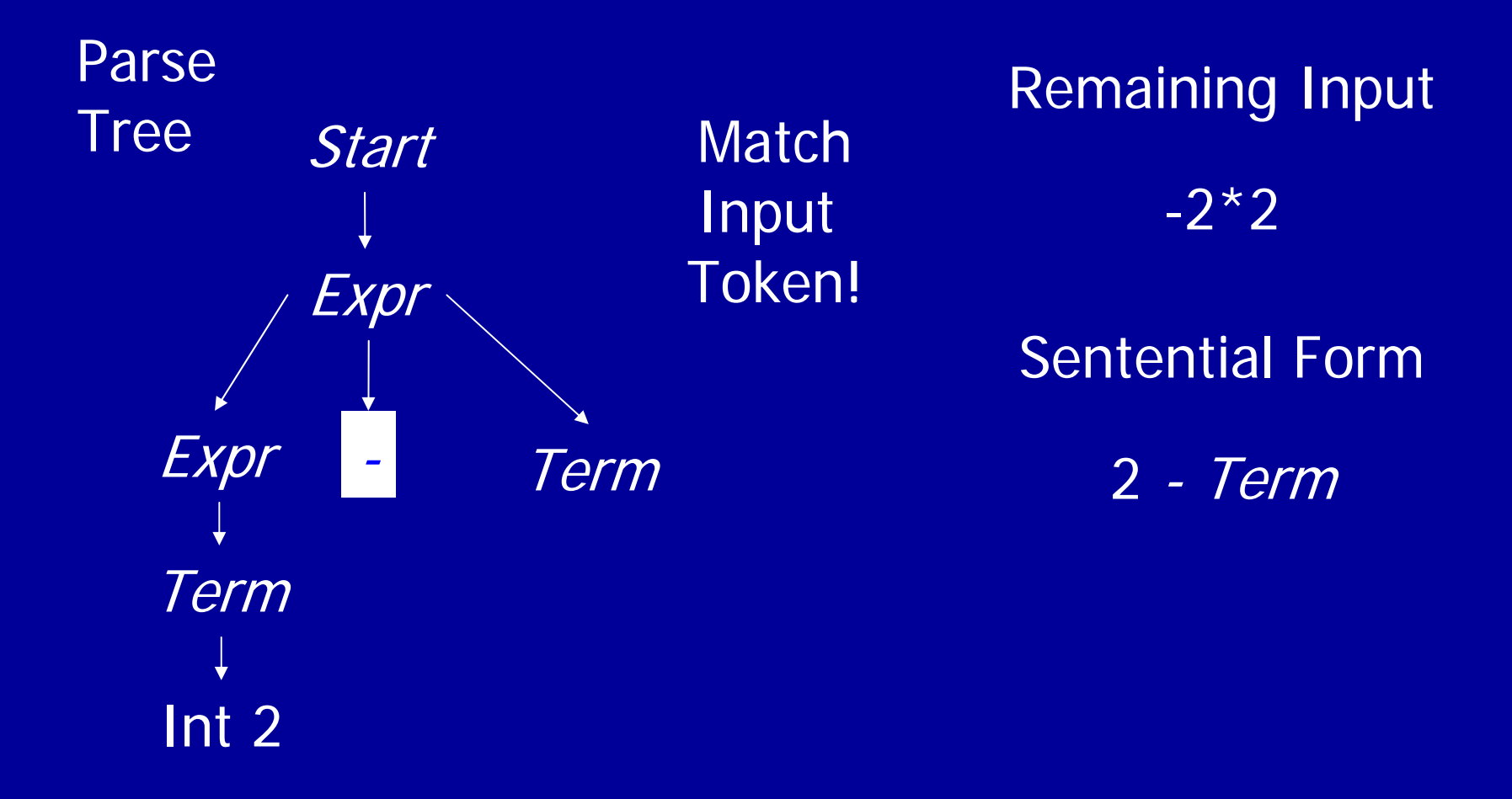

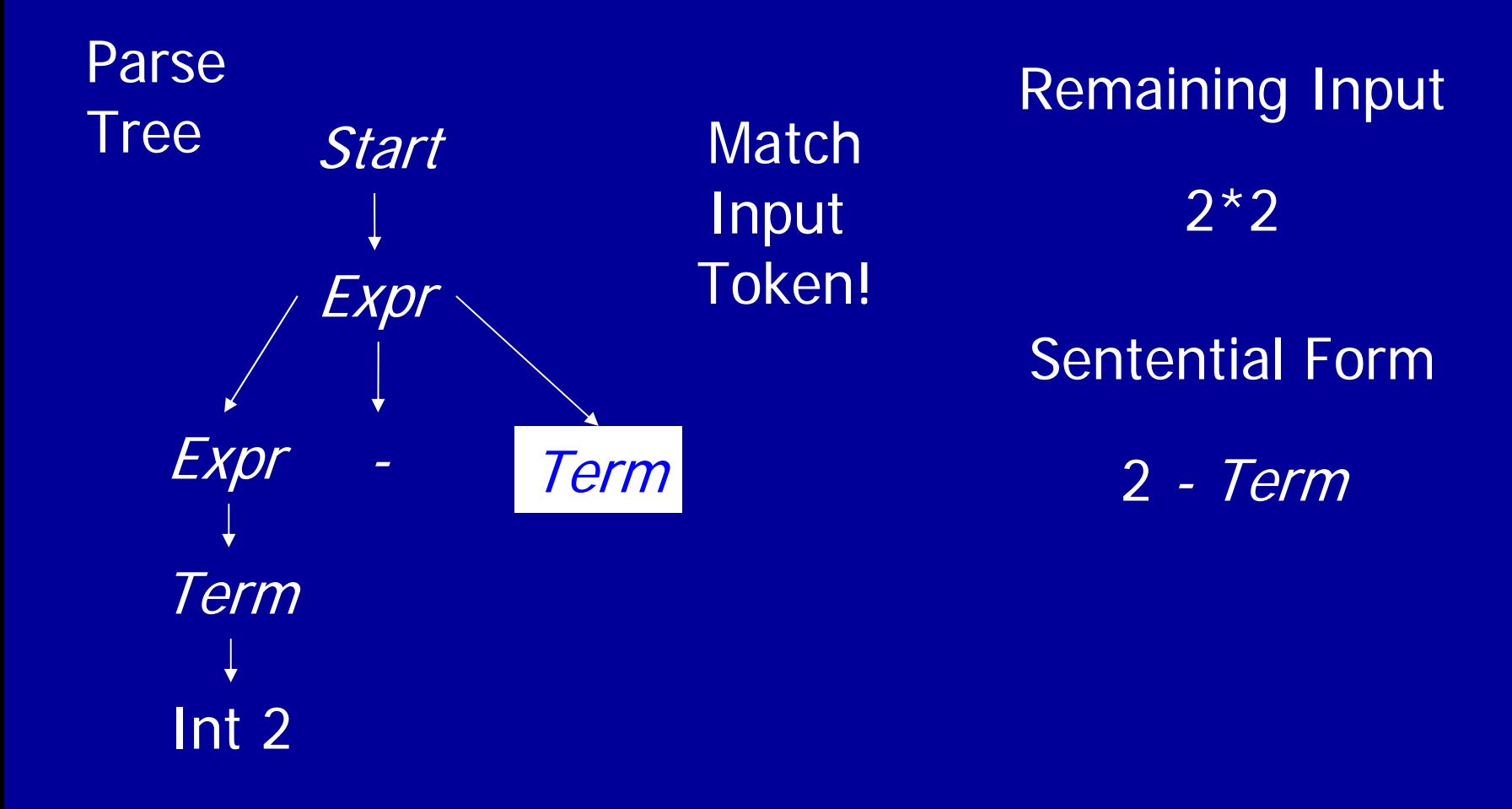

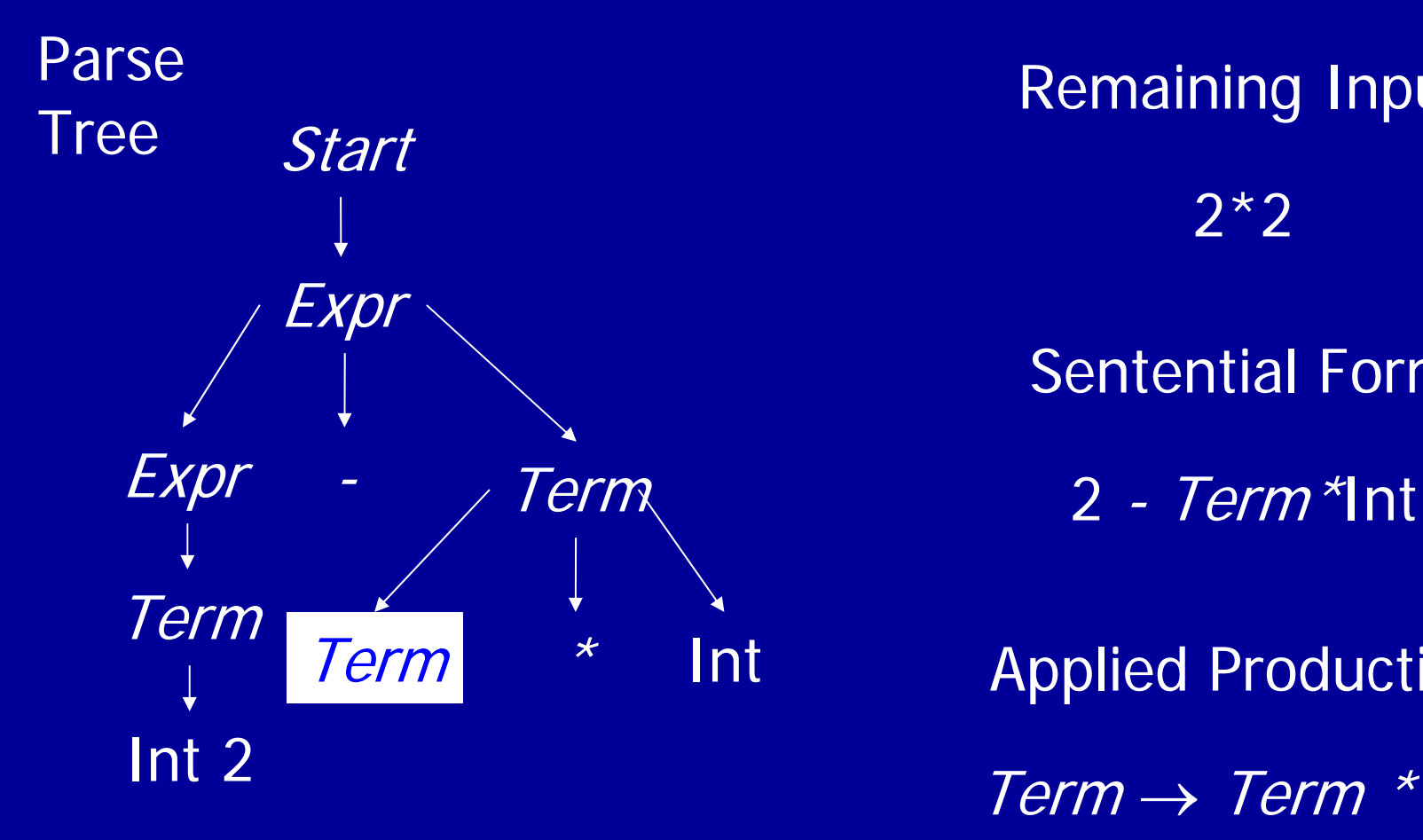

 Remaining Input 2\*2 Applied Production  $Term \rightarrow Term * Int$ Sentential Form

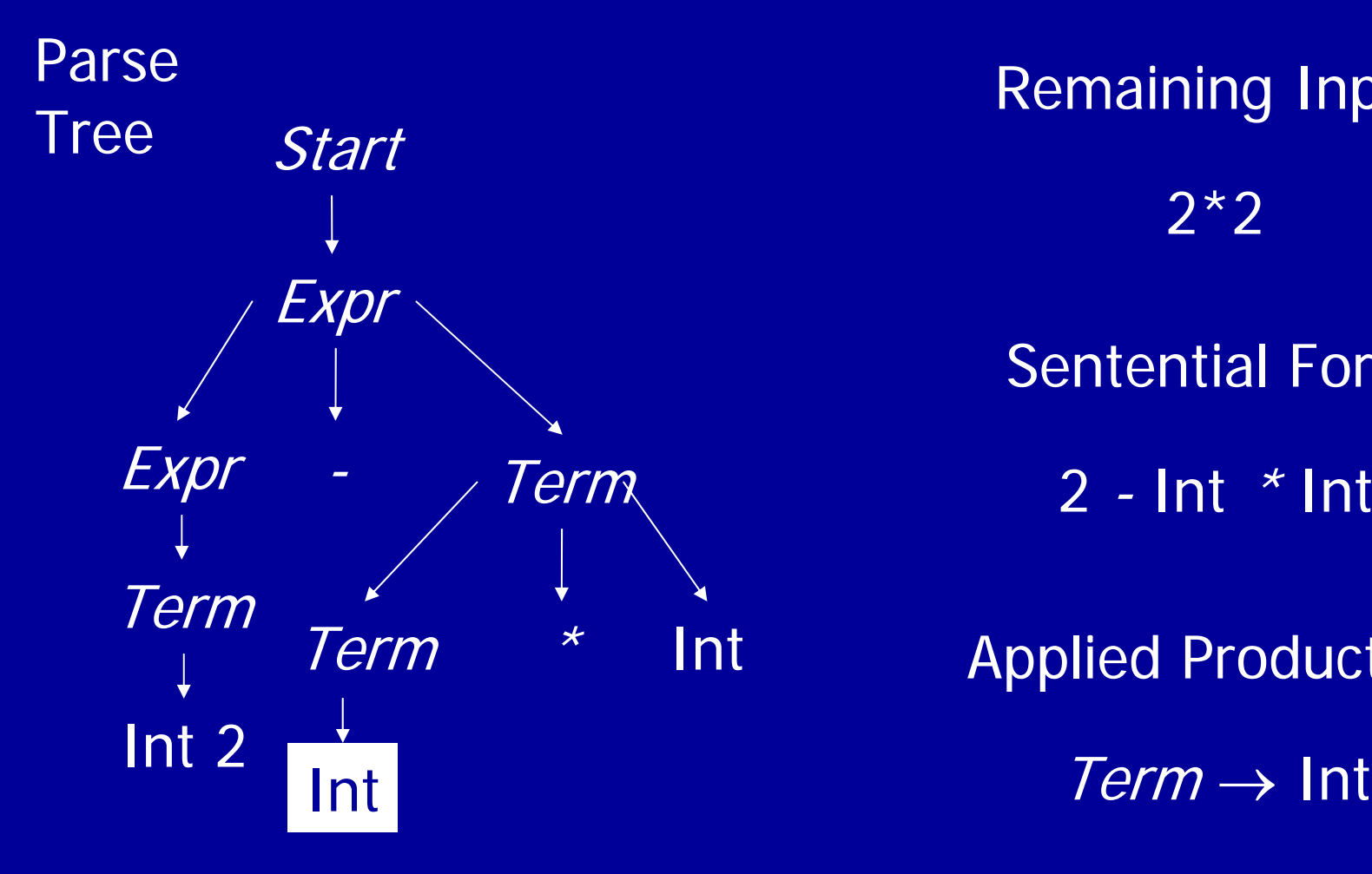

 Remaining Input 2\*2 Sentential Form  $2$  - Int  $*$  Int \* Int Applied Production

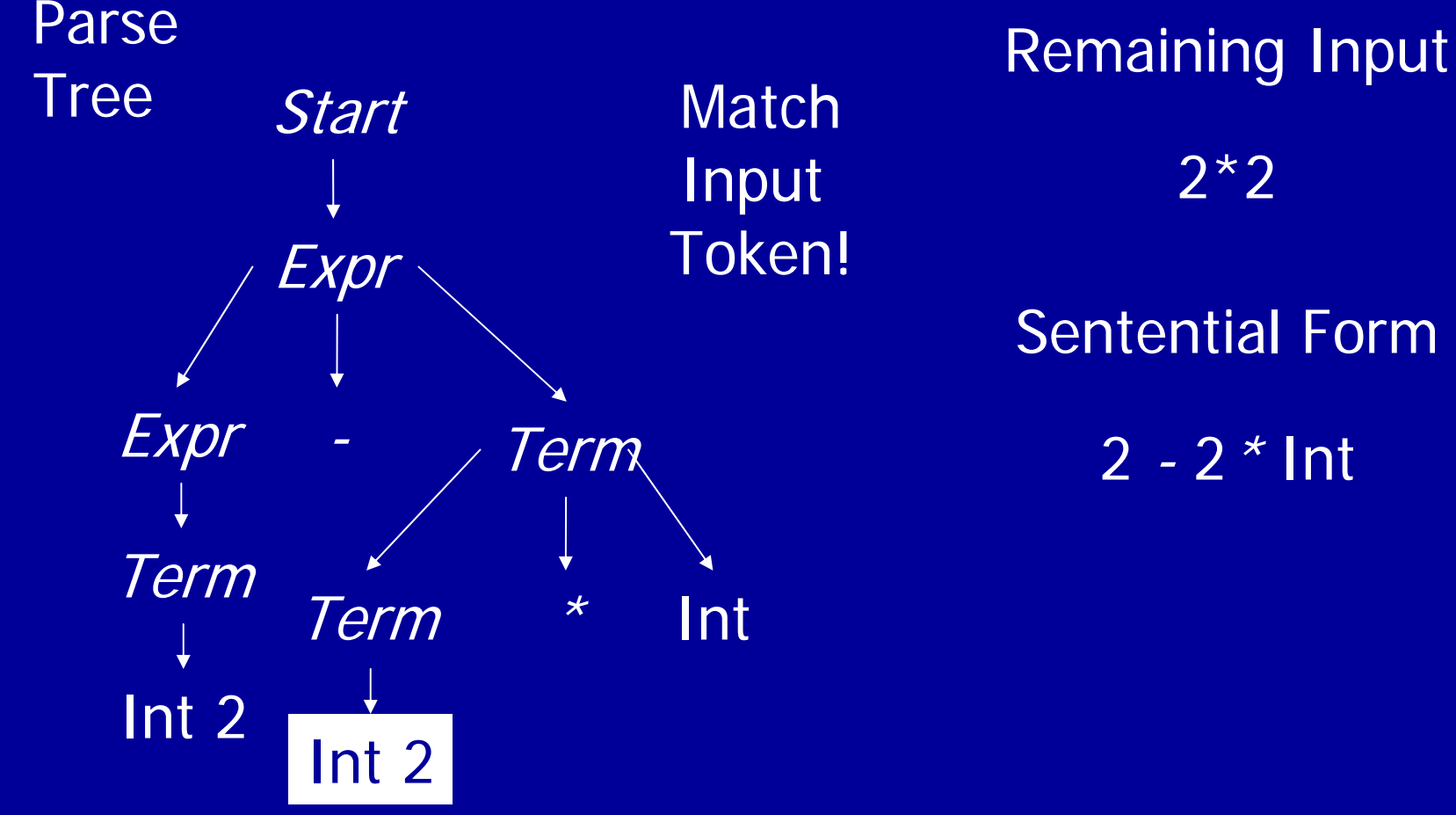

2\*2 Sentential Form

 $2 - 2 * Int$ 

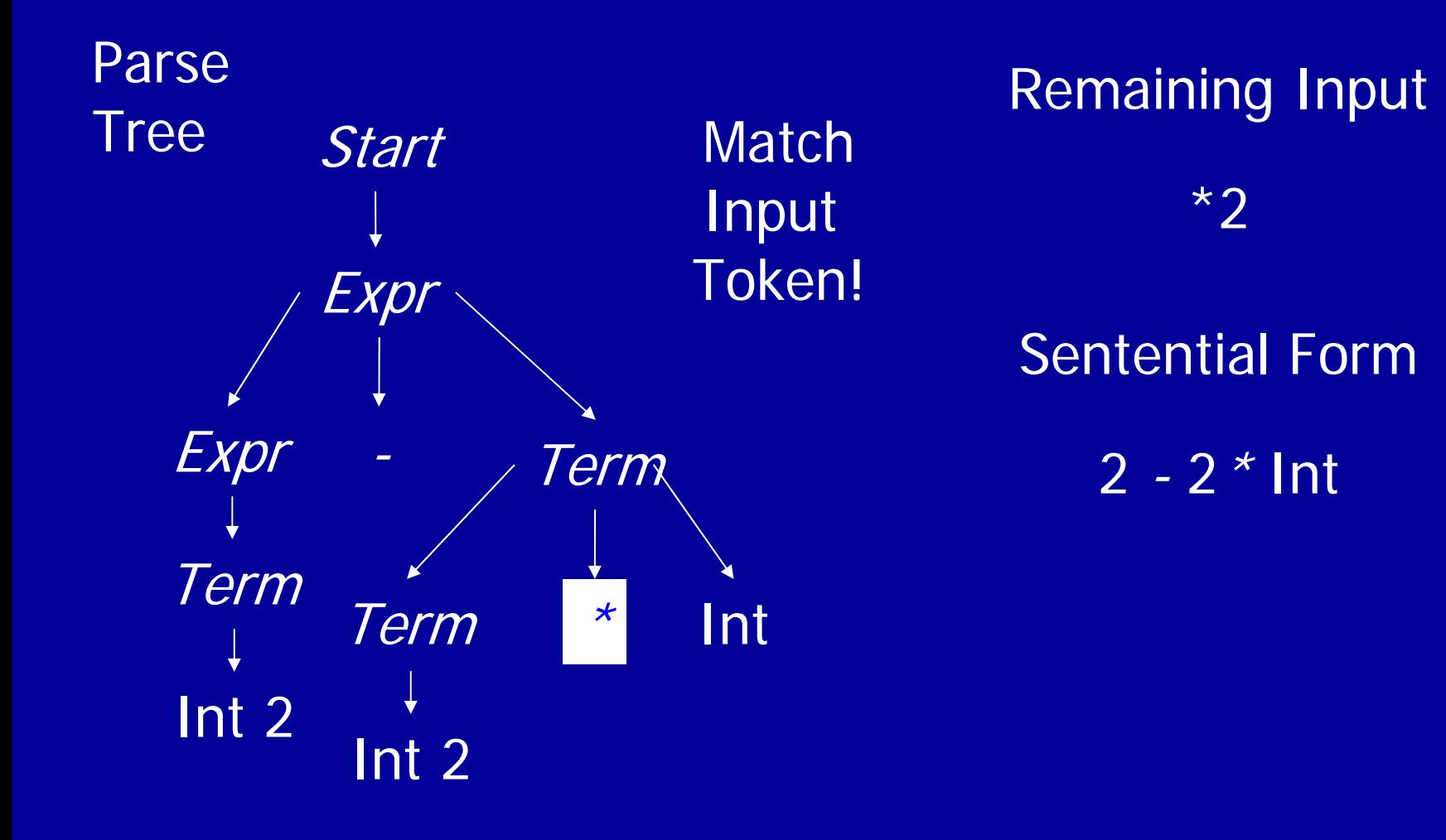

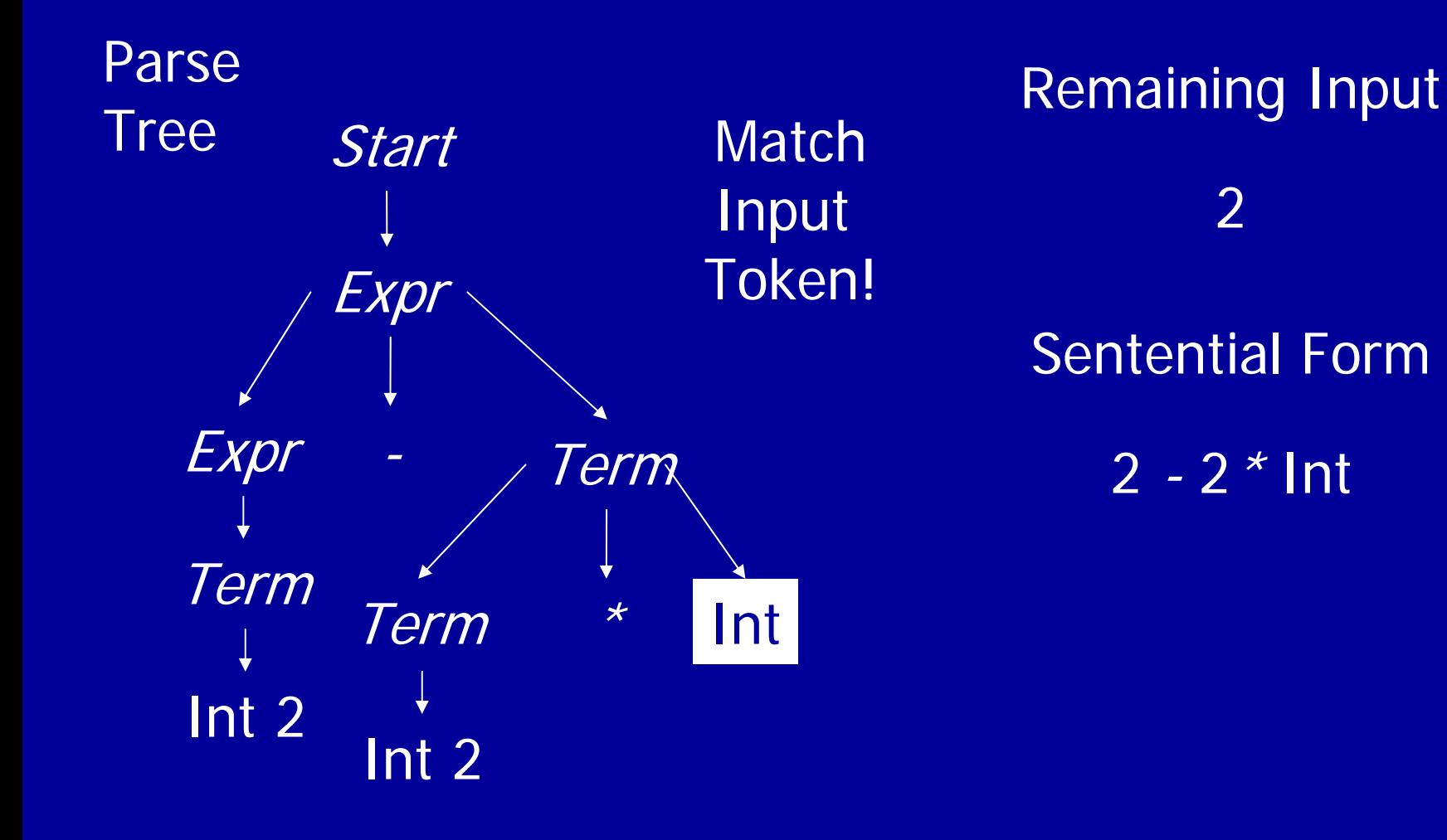

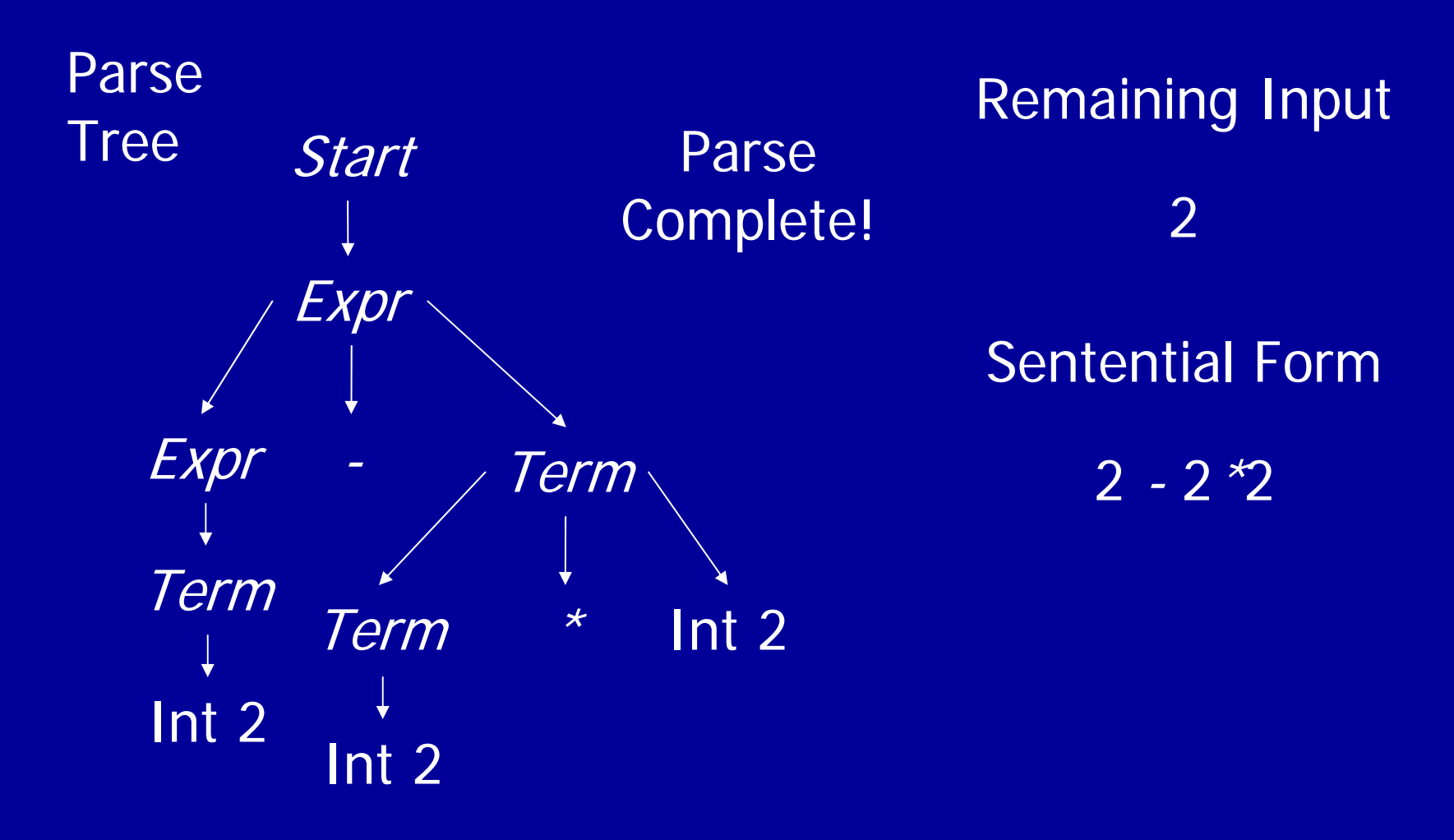

# **Summary**

- Three Actions (Mechanisms)
	- Apply production to expand current nonterminal in parse tree
	- Match current terminal (consuming input)
	- Accept the parse as correct
- Parser generates preorder traversal of parse tree
	- visit parents before children
	- visit siblings from left to right

# Policy Problem

- $\bullet$ Which production to use for each nonterminal?
- •Classical Separation of Policy and Mechanism
- $\bullet$  One Approach: Backtracking
	- Treat it as a search problem
	- At each choice point, try next alternative
	- If it is clear that current try fails, go back to previous choice and try something different
- $\bullet$ General technique for searching
- • Used a lot in classical AI and natural language processing (parsing, speech recognition)

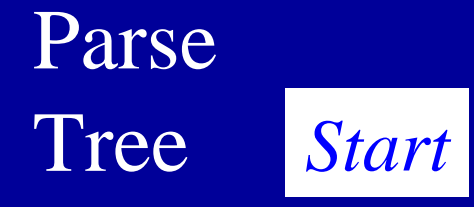

 Remaining Input 2-2\*2

#### Sentential Form

*Start*

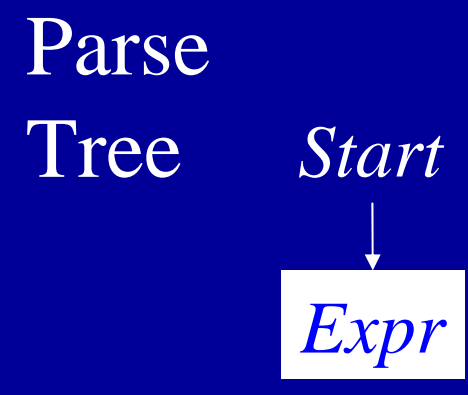

 Remaining Input 2-2\*2Sentential Form*Expr* Applied Production *Start* → *Expr*

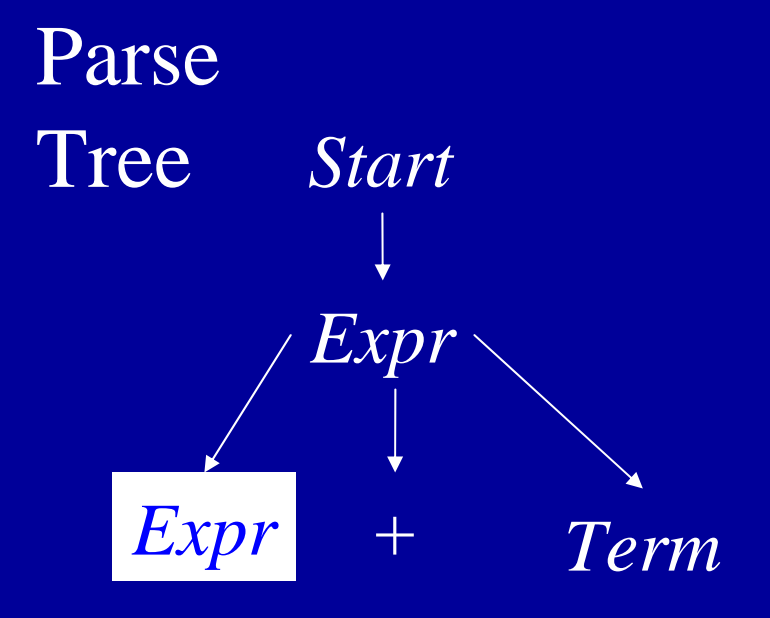

 Remaining Input 2-2\*2Applied Production *Expr* → *Expr + Term* Sentential Form*Expr + Term*

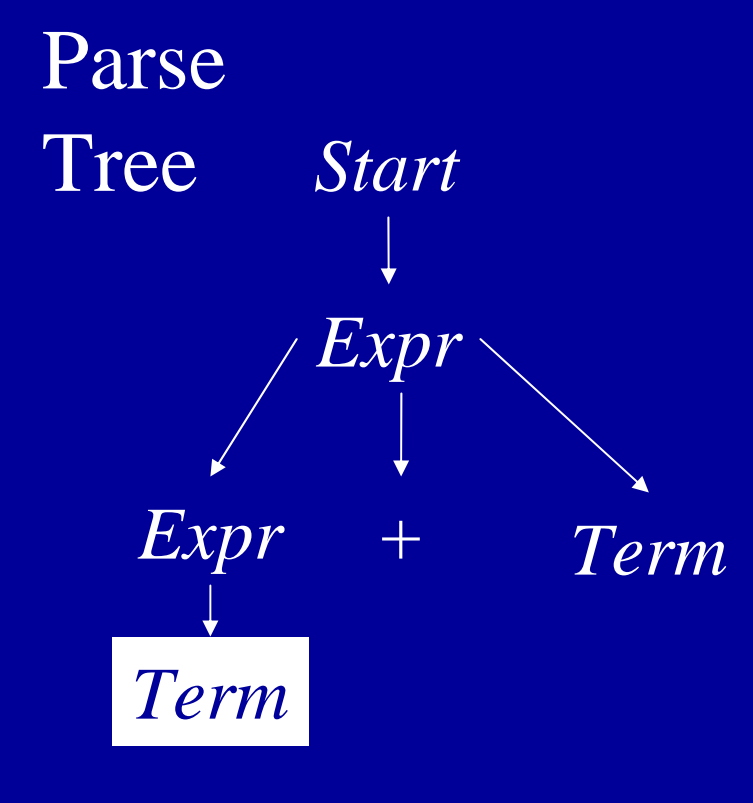

 Remaining Input 2-2\*2Sentential Form*Term + Term*

Applied Production *Expr* → *Term*

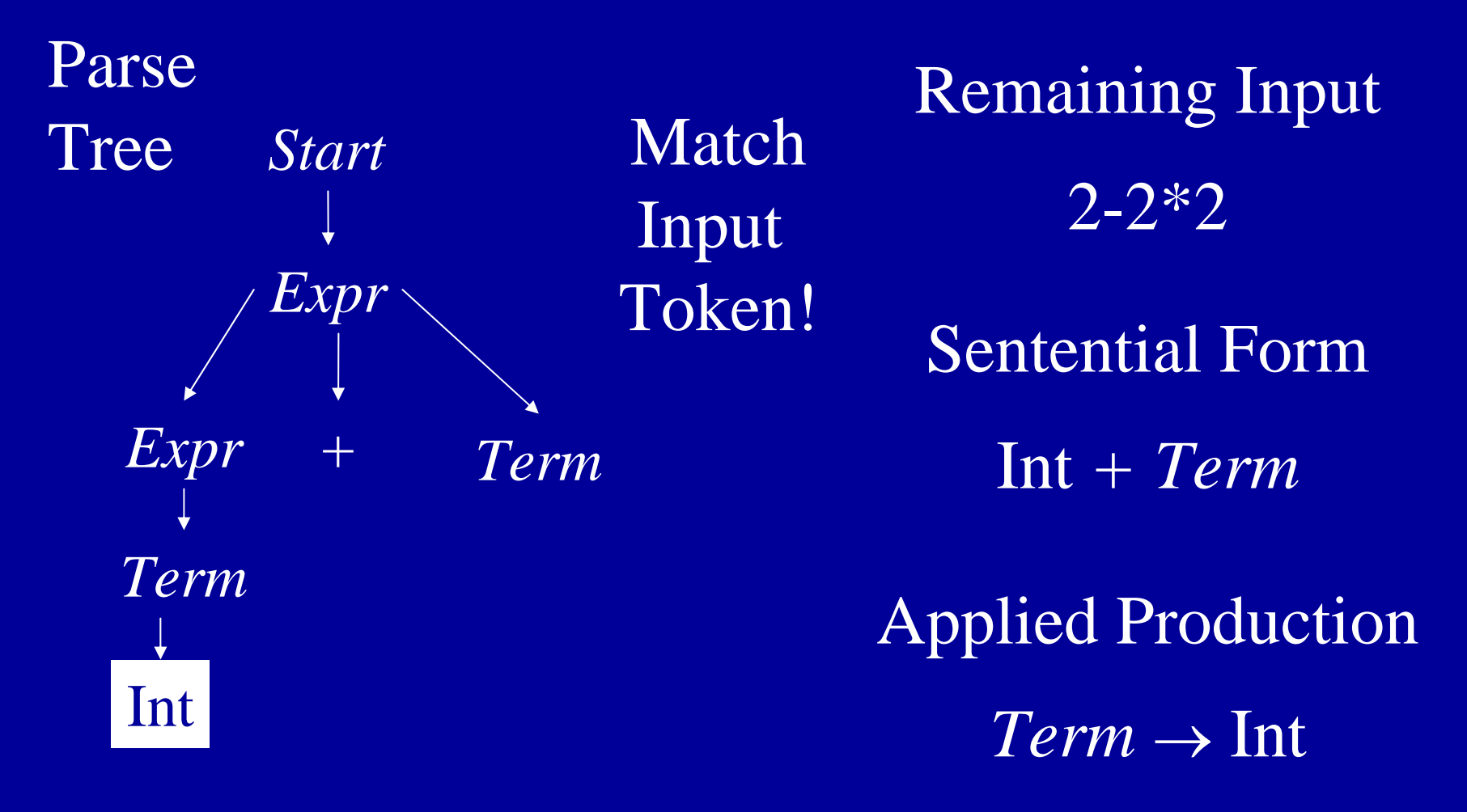

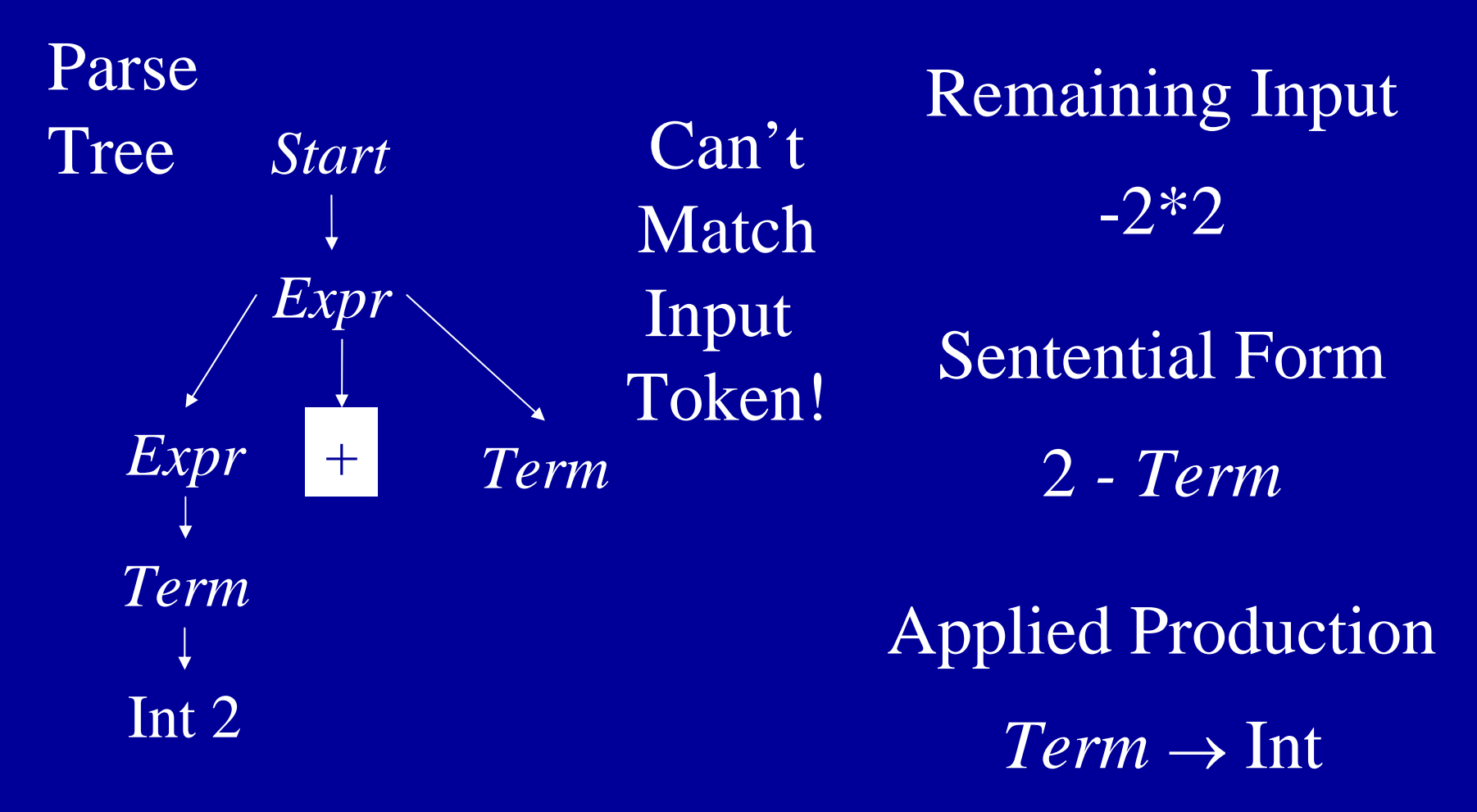

Parse Tree

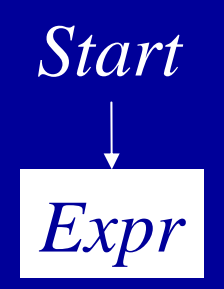

 Remaining Input 2-2\*2SoBacktrack!

Sentential Form

*Expr*

Applied Production

*Start* → *Expr*

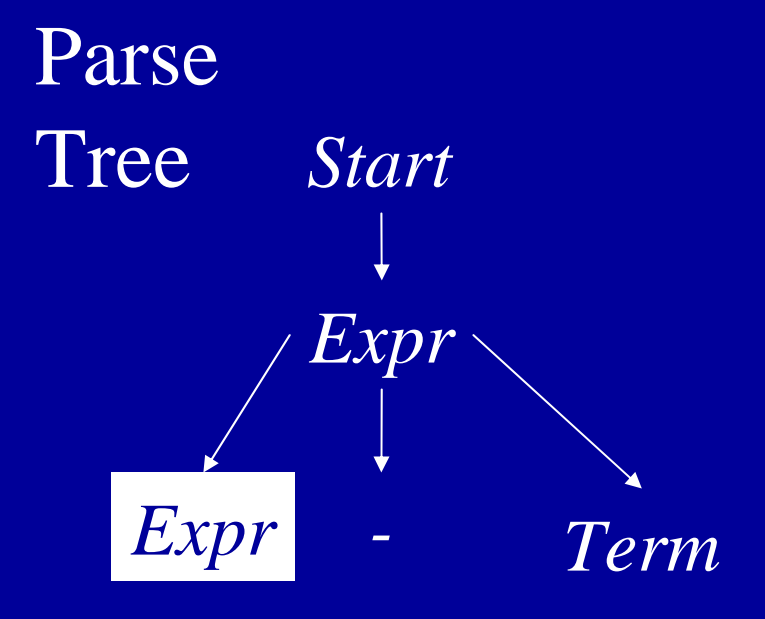

 Remaining Input 2-2\*2Applied Production *Expr* → *Expr - Term* Sentential Form *Expr - Term*

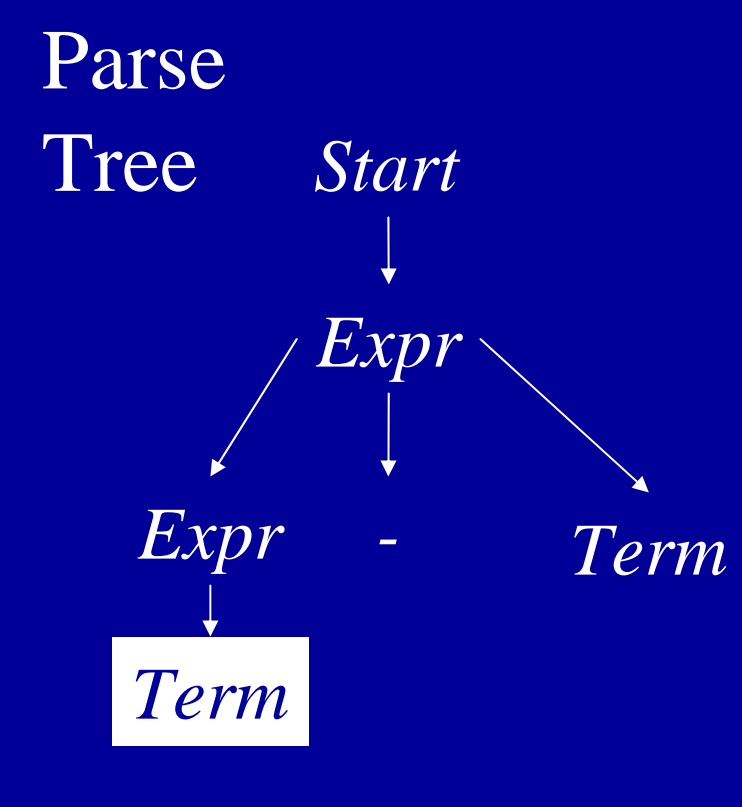

 Remaining Input 2-2\*2

Sentential Form*Term -Term*

> Applied Production *Expr* → *Term*

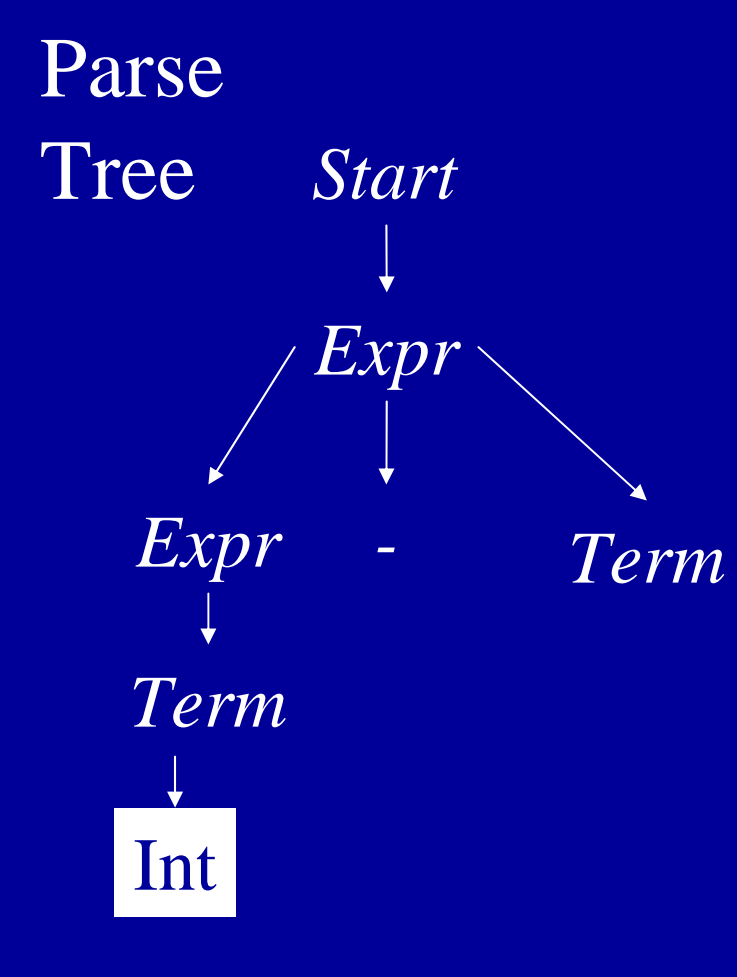

 Remaining Input 2-2\*2 Applied Production *Term*→ Int Sentential FormInt *- Term*

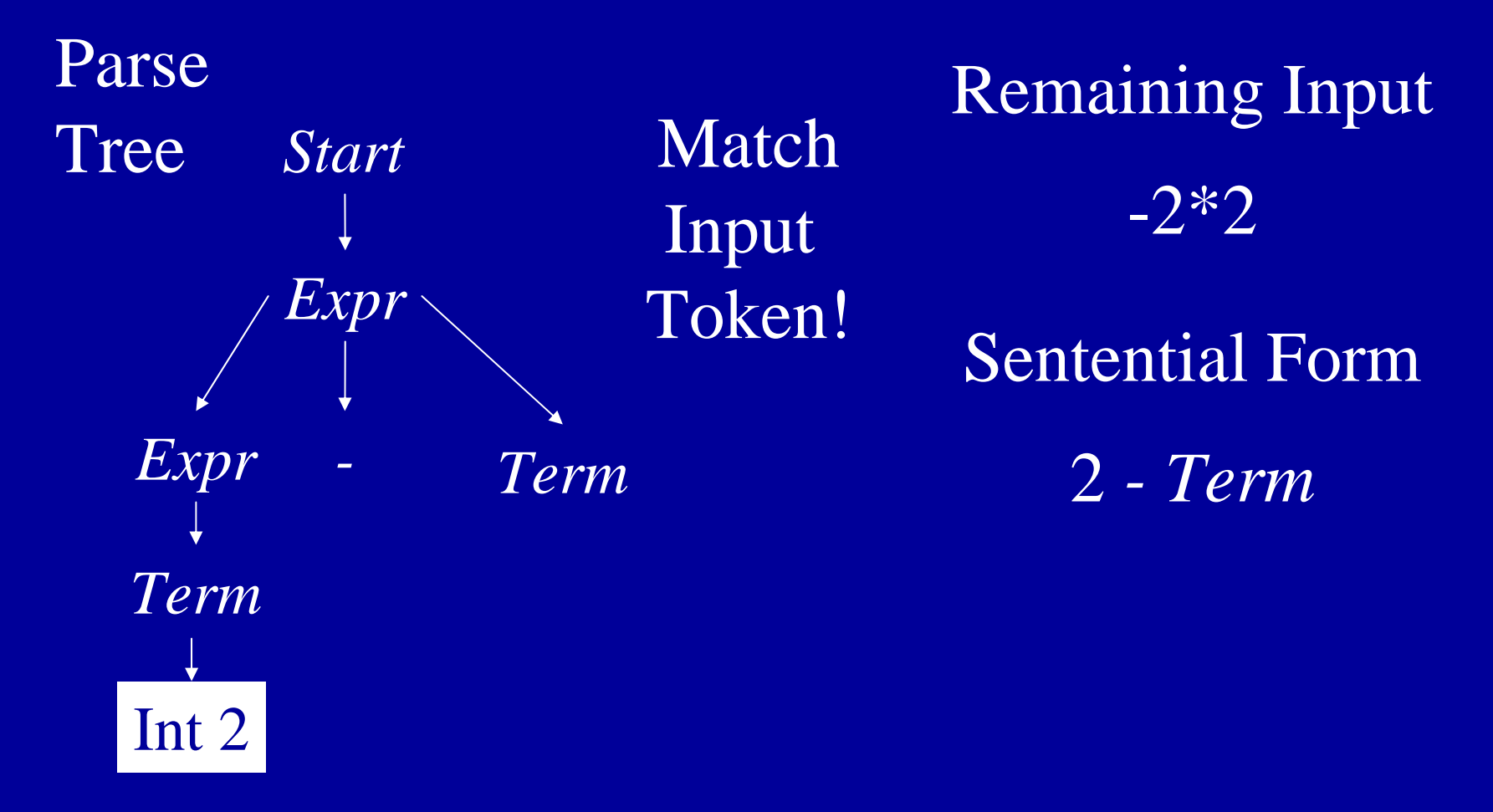

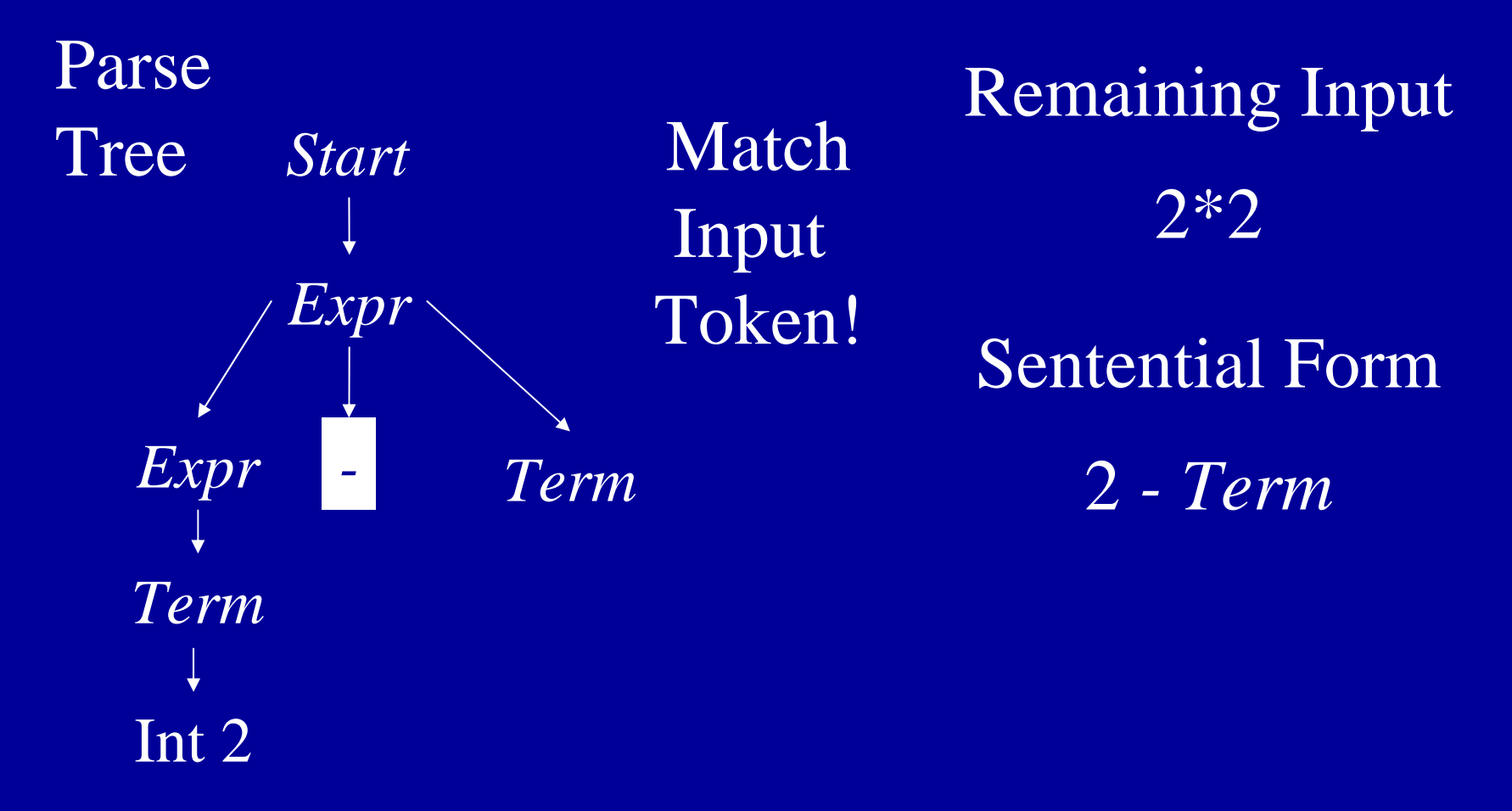

# Left Recursion + Top-Down Parsing = Infinite Loop

- $\bullet$ Example Production: *Term→ Term\* Num*
- Potential parsing steps:

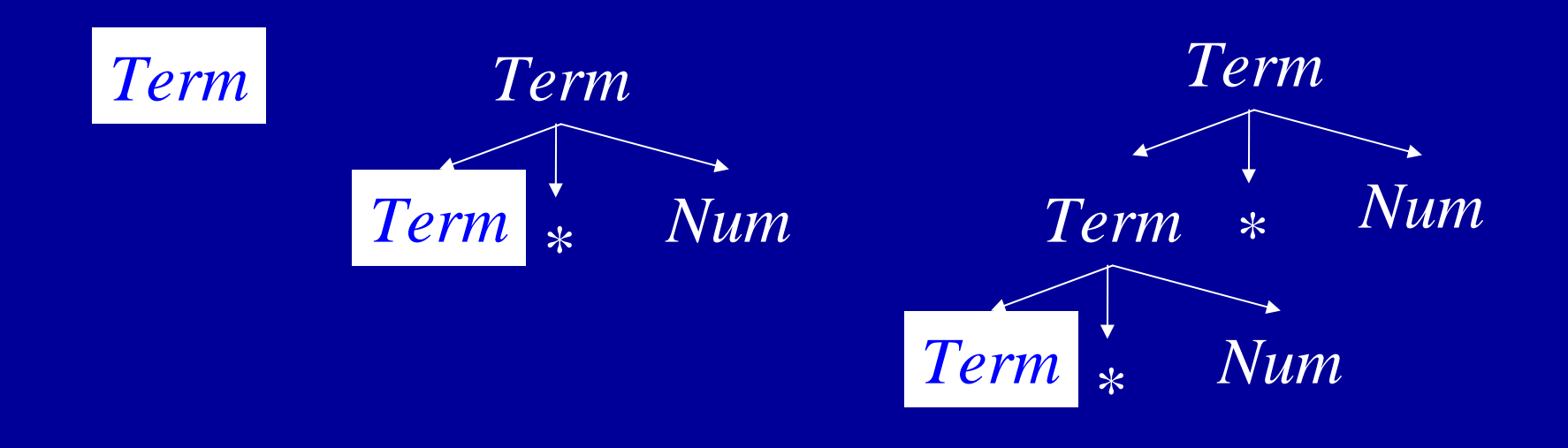

## General Search Issues

- •Three components
	- Search space (parse trees)
	- Search algorithm (parsing algorithm)
	- Goal to find (parse tree for input program)
- Would like to (but can't always) ensure that
	- Find goal (hopefully quickly) if it exists
	- •Search terminates if it does not
- $\bullet$ Handled in various ways in various contexts
	- Finite search space makes it easy
	- Exploration strategies for infinite search space
	- Sometimes one goal more important (model checking)
- $\bullet$ For parsing, hack grammar to remove left recursion
### Eliminating Left Recursion

- Start with productions of form
	- A  $\rightarrow$ A  $\alpha$
	- $\mathsf{A}\to\mathsf{B}$
	- $\cdot$   $\alpha$ ,  $\beta$  sequences of terminals and nonterminals that do not start with A

β

 $\bullet$ Repeated application of A  $\rightarrow$ A  $\alpha$ builds parse tree like this:

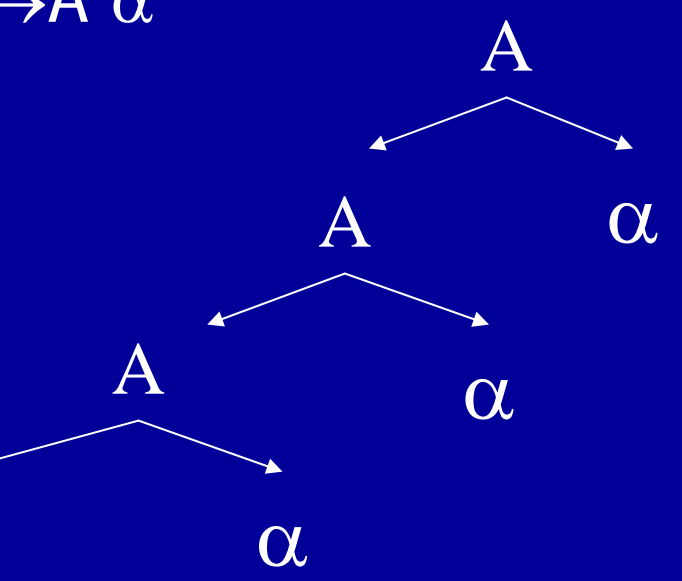

## Eliminating Left Recursion

- Replacement productions
	- $-A \rightarrow A \alpha$   $A \rightarrow \beta R$  R is a new nonterminal
		- $-A \to \beta$  R  $\to \alpha R$  $\mathrm{R} \rightarrow \varepsilon$ 
			- Old Parse Tree

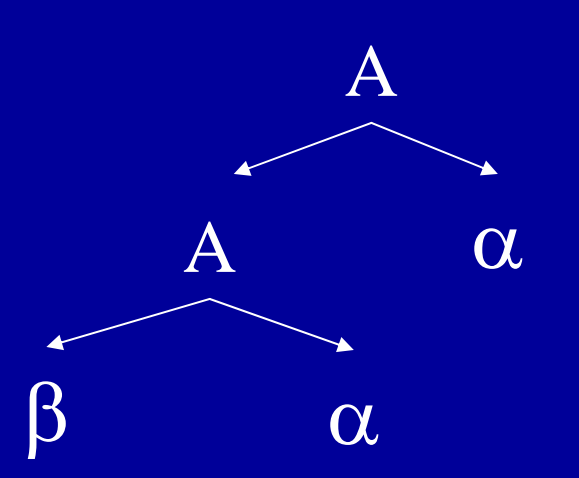

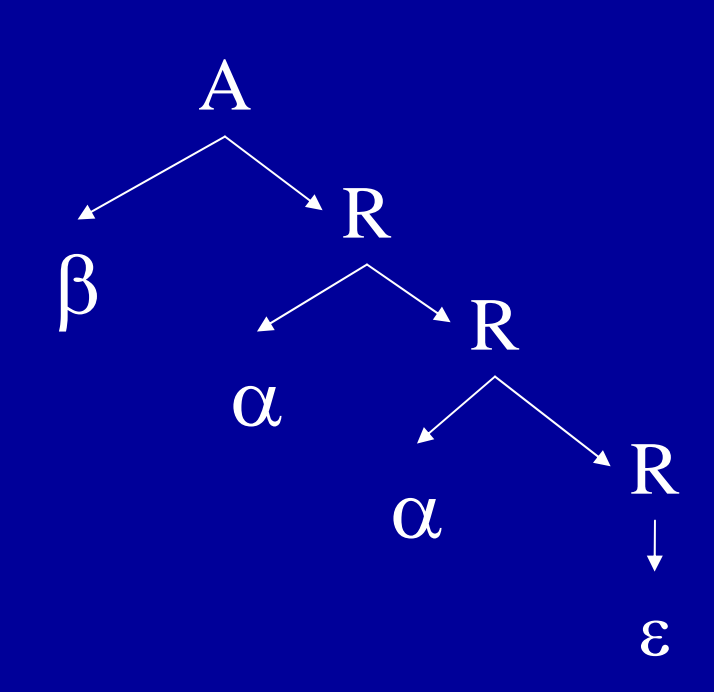

New Parse Tree

#### Hacked Grammar

Original Grammar Fragment  $Term \rightarrow Term * Int$ Term→ Term / Int  $Term \rightarrow Int$ 

New Grammar Fragment  $Term \rightarrow Int$  Term'  $Term' \rightarrow$  \* Int Term'  $Term' \rightarrow / Int$  Term'  $Term' \rightarrow \varepsilon$ 

#### Parse Tree Comparisons

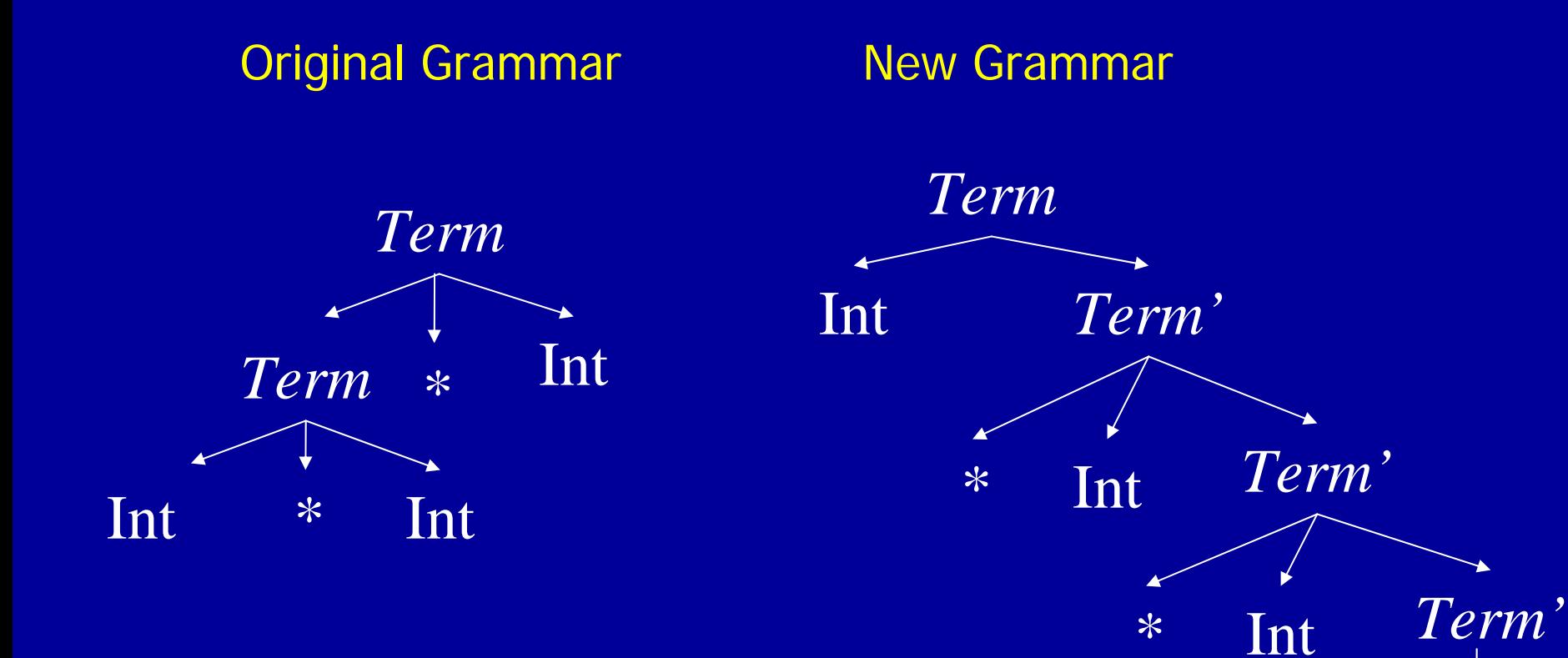

### Eliminating Left Recursion

- Changes search space exploration algorithm
	- Eliminates direct infinite recursion
	- But grammar less intuitive
- Sets things up for predictive parsing

#### Predictive Parsing

- Alternative to backtracking
- $\bullet$ Useful for programming languages, which can be designed to make parsing easier
- •Basic idea
	- Look ahead in input stream
	- Decide which production to apply based on next tokens in input stream
	- •We will use one token of lookahead

#### Predictive Parsing Example Grammar

Start  $\rightarrow$  Expr Expr → Term Expr'  $\textit{Expr}' \rightarrow + \textit{Expr}'$ Expr′  $\rightarrow$  -Expr'

Expr′ $\rightarrow$   $\epsilon$ 

 $Term \rightarrow Int$  Term'  $Term' \rightarrow$  \* Int Term'  $Term' \rightarrow / Int$  Term'  $Term' \rightarrow \varepsilon$ 

#### Choice Points

- Assume *Term'* is current position in parse tree
- Have three possible productions to apply  $Term' \rightarrow$  \* Int Term'  $Term' \rightarrow$  / Int Term'  $Term' \rightarrow \varepsilon$
- Use next token to decide
	- If next token is  $*$ , apply  $Term' \rightarrow$   $*$  Int  $Term'$
	- If next token is /, apply  $Term' \rightarrow$  / Int  $Term'$
	- Otherwise, apply Term'  $\rightarrow \varepsilon$

### Predictive Parsing + Hand Coding = Recursive Descent Parser

- One procedure per nonterminal NT
	- Productions  $N T \rightarrow \beta_1$  , …,  $N T \rightarrow \beta_n$
	- Procedure examines the current input symbol T to determine which production to apply
		- If T $\in$ First $(\beta_{\mathsf{k}})$
		- Apply production k
		- Consume terminals in  $\beta_k$  (check for correct terminal)
		- Recursively call procedures for nonterminals in  $\beta_k$
	- Current input symbol stored in global variable token
- Procedures return
	- true if parse succeeds
	- false if parse fails

```
Boolean Term() Example
  if (token = Int n) token = NextToken(); return(TermPrime())
  else return(false)
Boolean TermPrime()
  if (token = *)
       token = NextToken();if (token = Int n) token = NextToken(); return(TermPrime())
       else return(false)
  else if (token = /)
       token = NextToken();
       if (token = Int n) token = NextToken(); return(TermPrime())
       else return(false)
  else return(true)
```
 $\tau m\rightarrow$  Int *Term'*  $Term' \rightarrow$  \* Int Term'  $Term' \rightarrow / Int$  Term'  $Term' \rightarrow \varepsilon$ 

## Multiple Productions With Same Prefix in RHS

- Example Grammar
	- $N\mathcal{T}\rightarrow \mathsf{if}$  then
	- $\mathcal{N}\mathcal{T}\rightarrow \mathsf{i}\mathsf{f}$  then else
- Assume NT is current position in parse tree, and if is the next token
- Unclear which production to apply
	- Multiple k such that  $T \in First(\beta_k)$
	- if  $\in$  First(if then)
	- if  $\in$  First(if then else)

#### Solution: Left Factor the Grammar

- New Grammar Factors Common Prefix Into Single Production
	- $\mathcal{N} \mathcal{T} \rightarrow$  if then NT'
	- $\mathit{NT'} \rightarrow$  else

 $N T'\! \to \varepsilon$ 

- •No choice when next token is if!
- All choices have been unified in one production.

### Nonterminals

- What about productions with nonterminals?  $N {\cal T} \rightarrow N {\cal T}_1 \; \alpha_{11}$  $N {\cal T} \rightarrow N {\cal T}_2 \, \alpha_{-2}$
- Must choose based on possible first terminals that  $NT_1$  and  $NT_2$  can generate
- What if  $N\mathcal{F}_\text{\tiny{I}}$ or  $N\mathcal{F}_\text{\tiny{2}}$  can generate  $\varepsilon$ ?
	- Must choose based on  $\alpha_1$  and  $\alpha_2$

#### NT derives <sup>ε</sup>

- Two rules
	- $NT \rightarrow \varepsilon$  implies NT derives  $\varepsilon$
	- $NT \rightarrow NT_{1} ... NT_{n}$  and for all 1≤*i* ≤n NT<sub>i</sub> derives  $\varepsilon$  implies  $\it \; NT$  derives  $\varepsilon$

#### Fixed Point Algorithm for Derives ε

for all nonterminals  $N\mathcal{T}$ set NT derives ε to be falsefor all productions of the form  $NT \rightarrow \varepsilon$ set NT derives ε to be truewhile (some NT derives ε changed in last iteration) for all productions of the form  $\mathcal{N} \mathcal{T} \rightarrow \mathcal{N} \mathcal{T}_1 \; ... \; \mathcal{N} \mathcal{T}_n$ if (for all  $1\leq i \leq n$  NT, derives  $\varepsilon$ ) set NT derives ε to be true

# First $(\beta)$

- T $\in$  First( $\beta$ ) if T can appear as the first symbol in a derivation starting from  $\beta$ 
	- 1)  $T \in First(T)$
	- 2) First( $S$ )  $\subseteq$  First( $S$   $\beta$ )
	- 3) NT derives  $\varepsilon$  implies First( $\beta$ )  $\subset$  First( $NT\beta$ )
	- 4)  $NT \rightarrow S \beta$  implies First(S  $\beta$ )  $\subseteq$  First(NT)
- Notation
	- T is a terminal,  $NT$  is a nonterminal, S is a terminal or nonterminal, and β is a sequence of terminals or nonterminals

#### Rules + Request Generate System of Subset Inclusion Constraints

Grammar $Term' \rightarrow$  \* Int Term'  $Term' \rightarrow / Int$  Term'  $Term' \rightarrow ε$ 

#### Rules

- 1)  $\mathcal{T} \in \mathsf{First}(\mathcal{T})$
- 2) First $(\mathcal{S})\subseteq \mathsf{First}(\mathcal{S}\,\beta)$
- 3) NT derives ε implies  $\mathsf{First}(\beta) \subseteq \mathsf{First}(\mathsf{\mathcal{NT}}\beta)$
- 4)  $\textit{NT} \rightarrow \textit{S} \, \beta$  implies First(S  $\beta) \subseteq \mathsf{First}(\mathcal{N}\mathcal{T})$

Request: What is First(Term')?

#### Constraints

First(\* Num Term' ) <sup>⊆</sup> First(Term' ) First(/ Num Term' ) <sup>⊆</sup> First(Term' ) First(\*) <sup>⊆</sup> First(\* Num Term' ) First(/) <sup>⊆</sup> First(/ Num Term' ) \* <sup>∈</sup>First(\*) / <sup>∈</sup>First(/)

**Constraints** First(\* Num Term' ) <sup>⊆</sup> First(Term' ) First(/ Num Term' ) <sup>⊆</sup> First(Term' ) First(\*) <sup>⊆</sup> First(\* Num Term' ) First(/) <sup>⊆</sup> First(/ Num Term' ) \* <sup>∈</sup>First(\*) / <sup>∈</sup>First(/)

**Solution** First(*Term'* ) = {} First(  $*$  *Num Term'* ) = {} First(/ Num Term') =  $\{\}$ First(\*) = {\*}  $First() = \{/\}$ 

Initialize Sets to {} Propagate Constraints Until Fixed Point

**Constraints** First(\* Num Term' ) <sup>⊆</sup> First(Term' ) First(/ Num Term' ) <sup>⊆</sup> First(Term' ) First(\*) <sup>⊆</sup> First(\* Num Term' ) First(/) <sup>⊆</sup> First(/ Num Term' ) \* <sup>∈</sup>First(\*) / <sup>∈</sup>First(/)

**Solution** First(*Term'* ) = {} First(  $*$  *Num Term'* ) = {} First(/ Num Term') =  $\{\}$ First(\*) = {\*}  $First() = { / }$ 

**Constraints** First(\* Num Term' ) <sup>⊆</sup> First(Term' ) First(/ Num Term' ) <sup>⊆</sup> First(Term' ) First(\*) <sup>⊆</sup> First(\* Num Term' ) First(/) <sup>⊆</sup> First(/ Num Term' ) \* <sup>∈</sup>First(\*) / <sup>∈</sup>First(/)

**Solution** First(*Term'* ) = {} First(  $*$  *Num Term'* ) =  $\{ * \}$ First(/ Num Term') =  $\{$ First(\*) = {\*}  $First() = { / }$ 

**Constraints** First(\* Num Term' ) <sup>⊆</sup> First(Term' ) First(/ Num Term' ) <sup>⊆</sup> First(Term' ) First(\*) <sup>⊆</sup> First(\* Num Term' ) First(/) <sup>⊆</sup> First(/ Num Term' ) \* <sup>∈</sup>First(\*) / <sup>∈</sup>First(/)

**Solution** First(*Term′* ) = {\*,/} First(  $*$  *Num Term'* ) =  $\{ * \}$ First(/ Num Term') =  $\{$ First(\*) = {\*}  $First() = { / }$ 

**Constraints** First(\* Num Term' ) <sup>⊆</sup> First(Term' ) First(/ Num Term' ) <sup>⊆</sup> First(Term' ) First(\*) <sup>⊆</sup> First(\* Num Term' ) First(/) <sup>⊆</sup> First(/ Num Term' ) \* <sup>∈</sup>First(\*) / ∈First(/)

**Solution** First(*Term′* ) = {\*,/} First(  $*$  *Num Term'* ) =  $\{ * \}$ First(/ Num Term') =  $\{$ First(\*) = {\*}  $First() = { / }$ 

#### Building A Parse Tree

- Have each procedure return the section of the parse tree for the part of the string it parsed
- Use exceptions to make code structure clean

#### Building Parse Tree In Example

```
Term()
   if (token = Int
n
)
         oldToken
= token; token = NextToken();
        node = TermPrime();if (node == NULL) return oldToken; 
        else return(new TermNode(oldToken, node);
   else throw SyntaxError
TermPrime()
   if (token = *) \parallel (token = /)
        first = token; next = NextToken();if (next = Int n)
                 token = NextToken();return(new TermPrime
Node(first, next, Ter
mPrime())
        else throw SyntaxError
   else return(NULL)
```
#### Parse Tree for 2\*3\*4

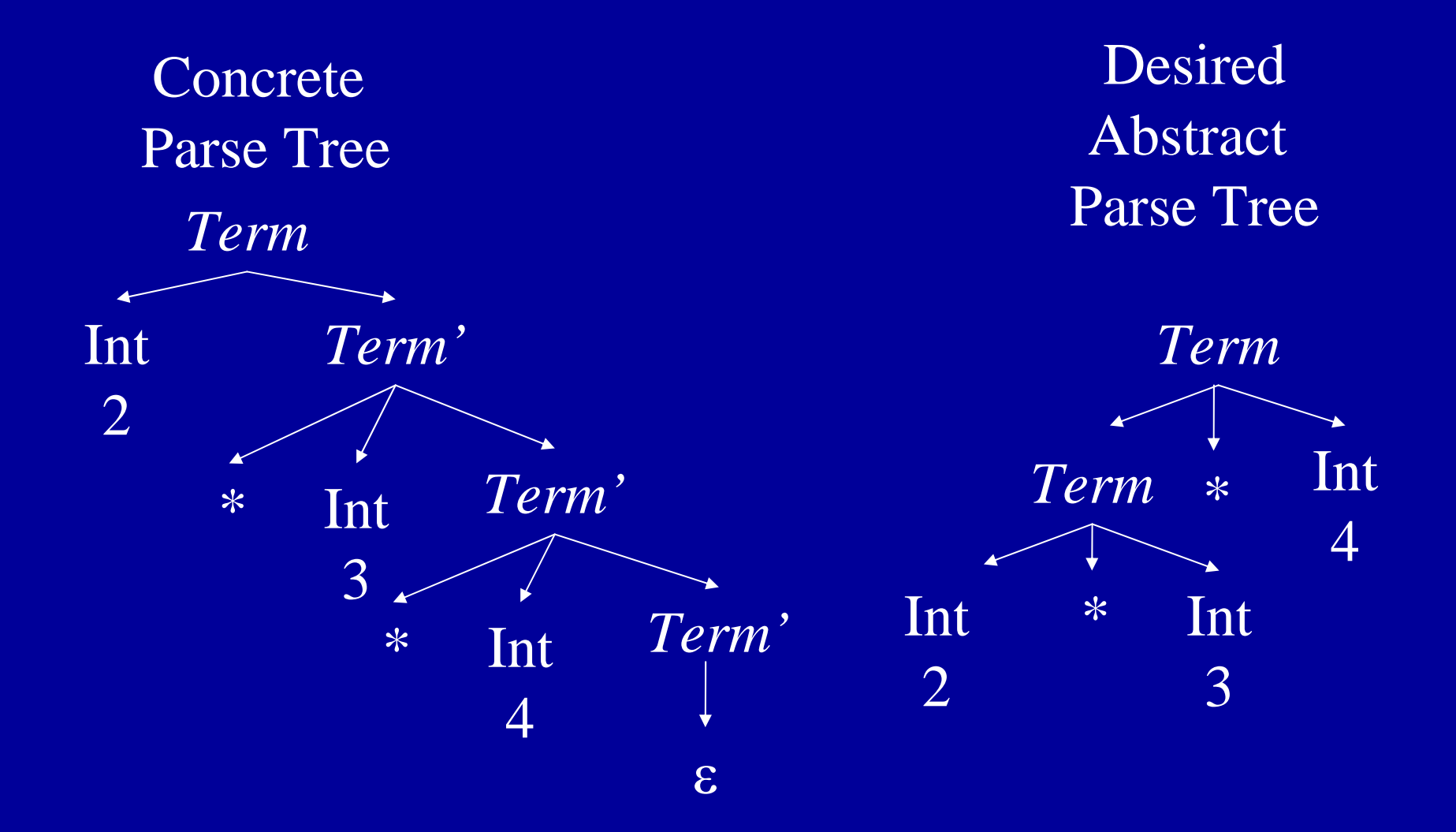

#### Why Use Hand-Coded Parser?

- Why not use parser generator?
- What do you do if your parser doesn't work?
	- Recursive descent parser write more code
	- Parser generator
		- Hack grammar
		- But if parser generator doesn't work, nothing you can do
- $\bullet$  If you have complicated grammar
	- Increase chance of going outside comfort zone of parser generator
	- Your parser may NEVER work

### Bottom Line

- $\bullet$  Recursive descent parser properties
	- Probably more work
	- But less risk of a disaster you can almost always make a recursive descent parser work
	- May have easier time dealing with resulting code
		- Single language system
		- No need to deal with potentially flaky parser generator
		- No integration issues with automatically generated code
- If your parser development time is small compared to rest of project, or you have a really complicated language, use hand-coded recursive descent parser

### Summary

- Top-Down Parsing
- •Use Lookahead to Avoid Backtracking
- Parser is
	- Hand-Coded
	- Set of Mutually Recursive Procedures

#### Direct Generation of Abstract Tree

- •TermPrime builds an incomplete tree
	- Missing leftmost child
	- •Returns root and incomplete node
- $\bullet$ (root, incomplete) = TermPrime()
	- Called with token =  $*$
	- Remaining tokens =  $3 * 4$  root  $\longrightarrow$  Term

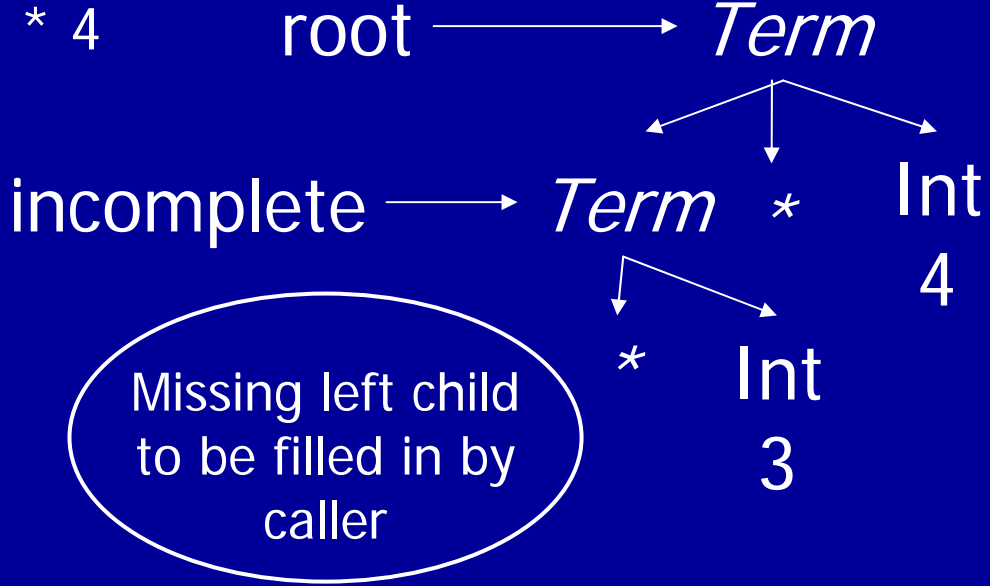

Term() if (token = Int n ) leftmostInt = token; token = NextToken();  $(root, incomplete) = TermPrime();$ if (root == NUL L) return leftmostInt;  $incomplete. leftChild = leftmostInt;$ return root; else throw SyntaxError

2\*3\*4 Input to parse

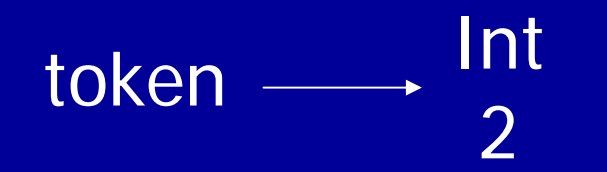

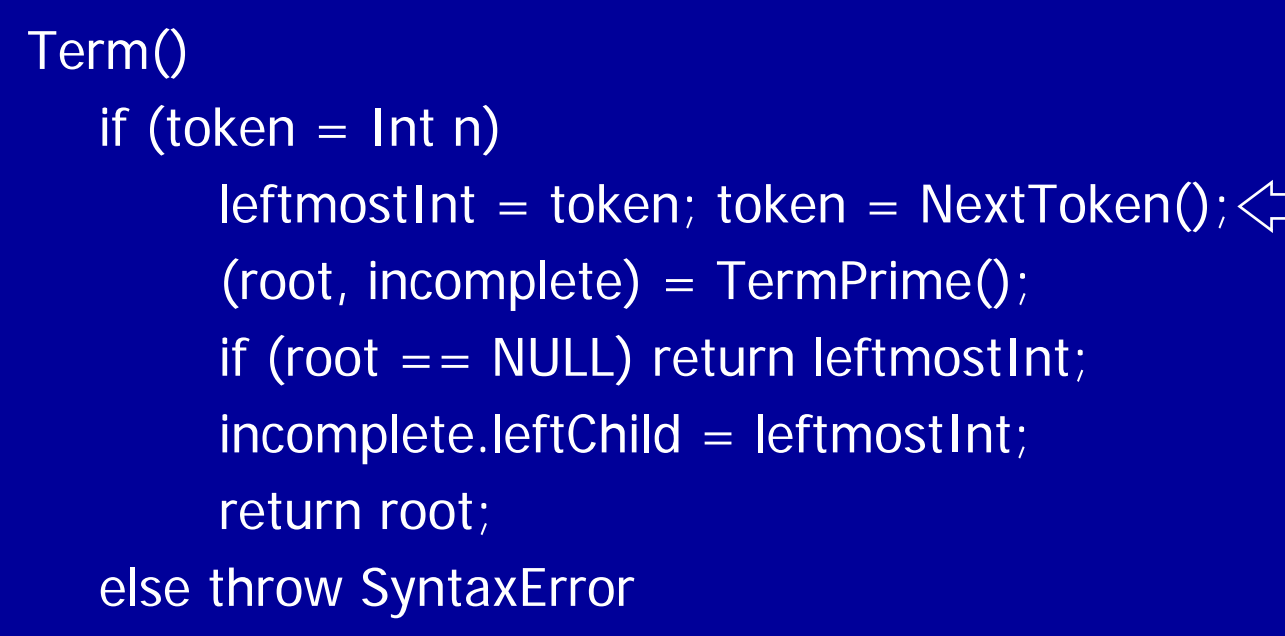

2\*3\*4 Input to parse

Int 2token -

#### Term() if (token = Int n ) leftmostInt = token; token = NextToken();  $(root, incomplete) = TermPrime(); \leq$ if (root == NUL L) return leftmostInt;  $incomplete.leftChild = leftmostInt;$ return root; else throw SyntaxError

2\*3\*4 Input to parse

Int 2token -

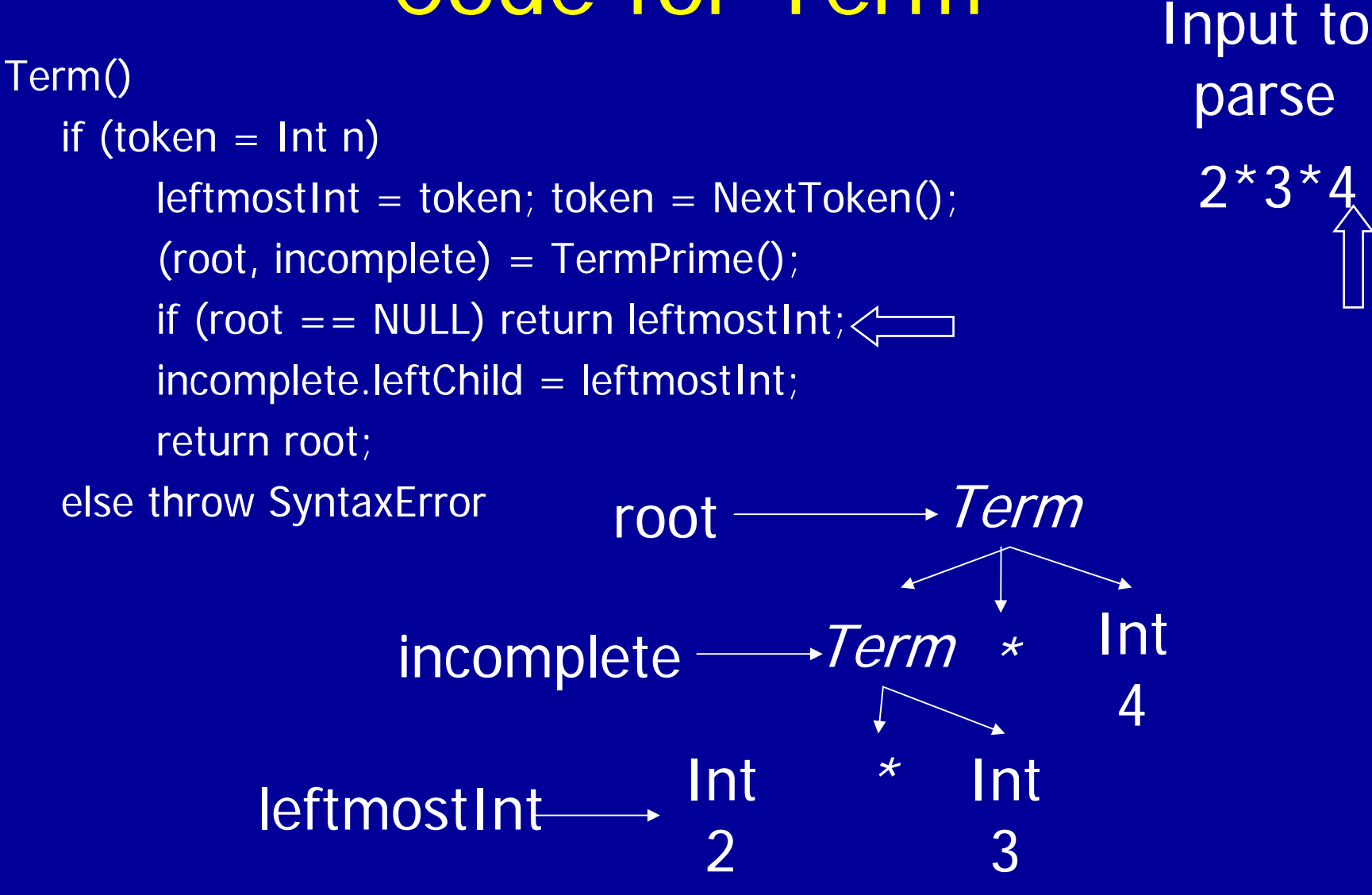

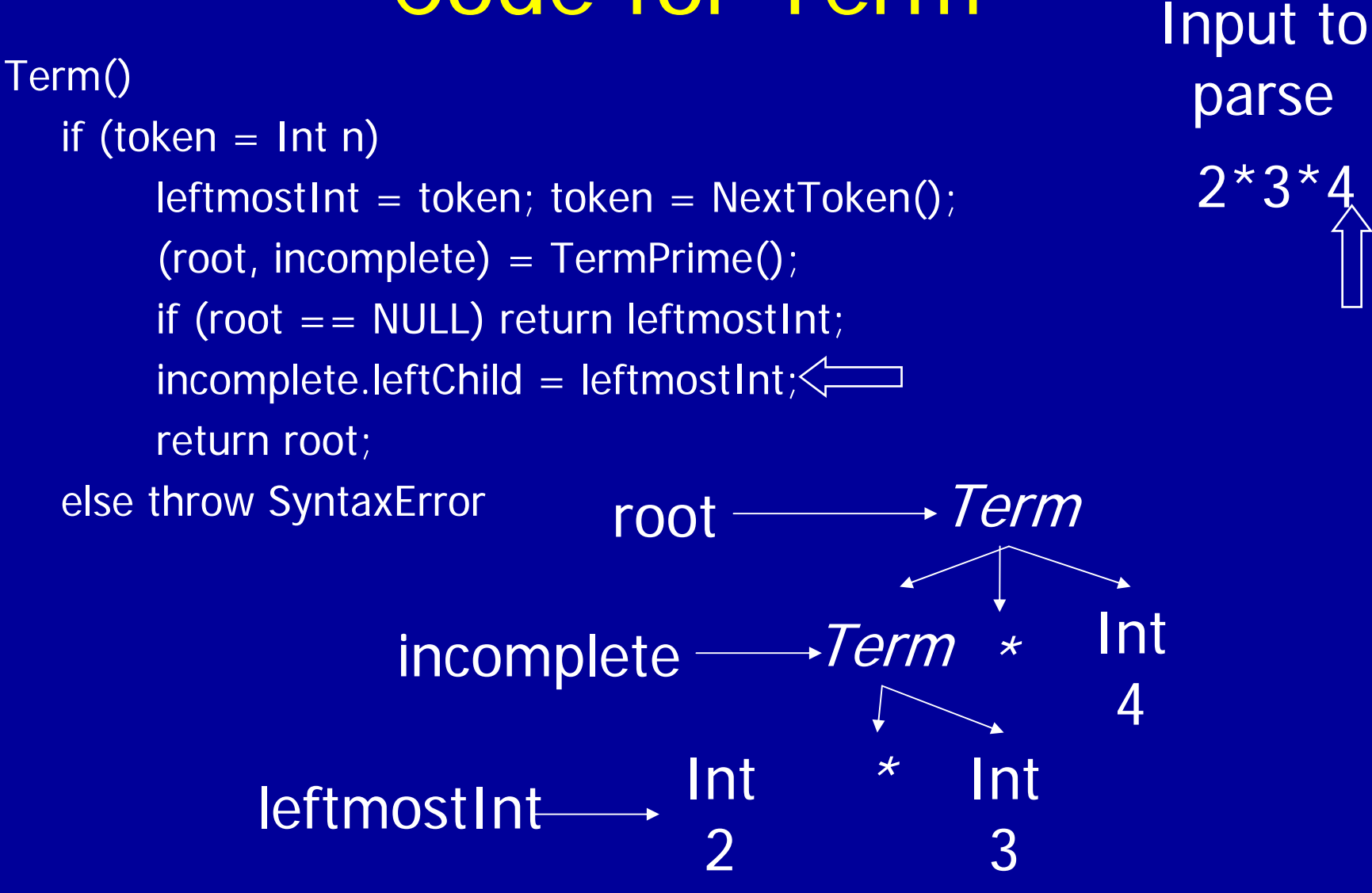

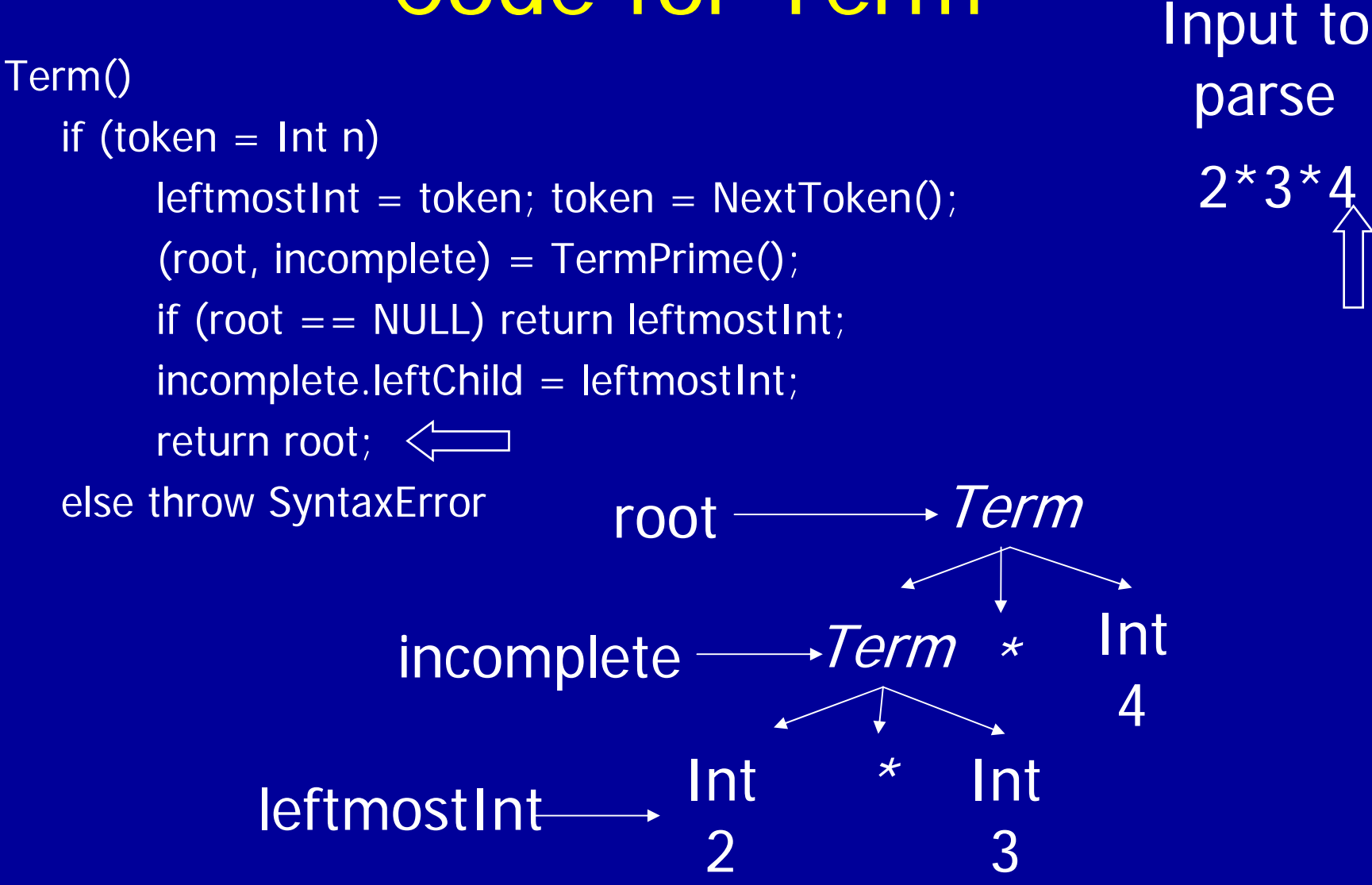

#### Code for TermPrime

```
TermPrime()
   if (token = \star) || (token = /)
         op = token; nex
t = Nex
tToken();
         if (next = Int
n) 
                  token = NextToken();
                   (root, incomplete) = TermPrime();if (root = NULL)
                            root = new ExprNode(NULL, op, next);
                            return (root, root);
                   else newChild = new ExprNode(NULL, op, next);
                            incomplete.leftChild = newChild;
                            return(root, newChild);
         else throw SyntaxError
   else return(NULL,NULL) 
                                                               Missing left child 
                                                               to be filled in by 
                                                                     caller
```